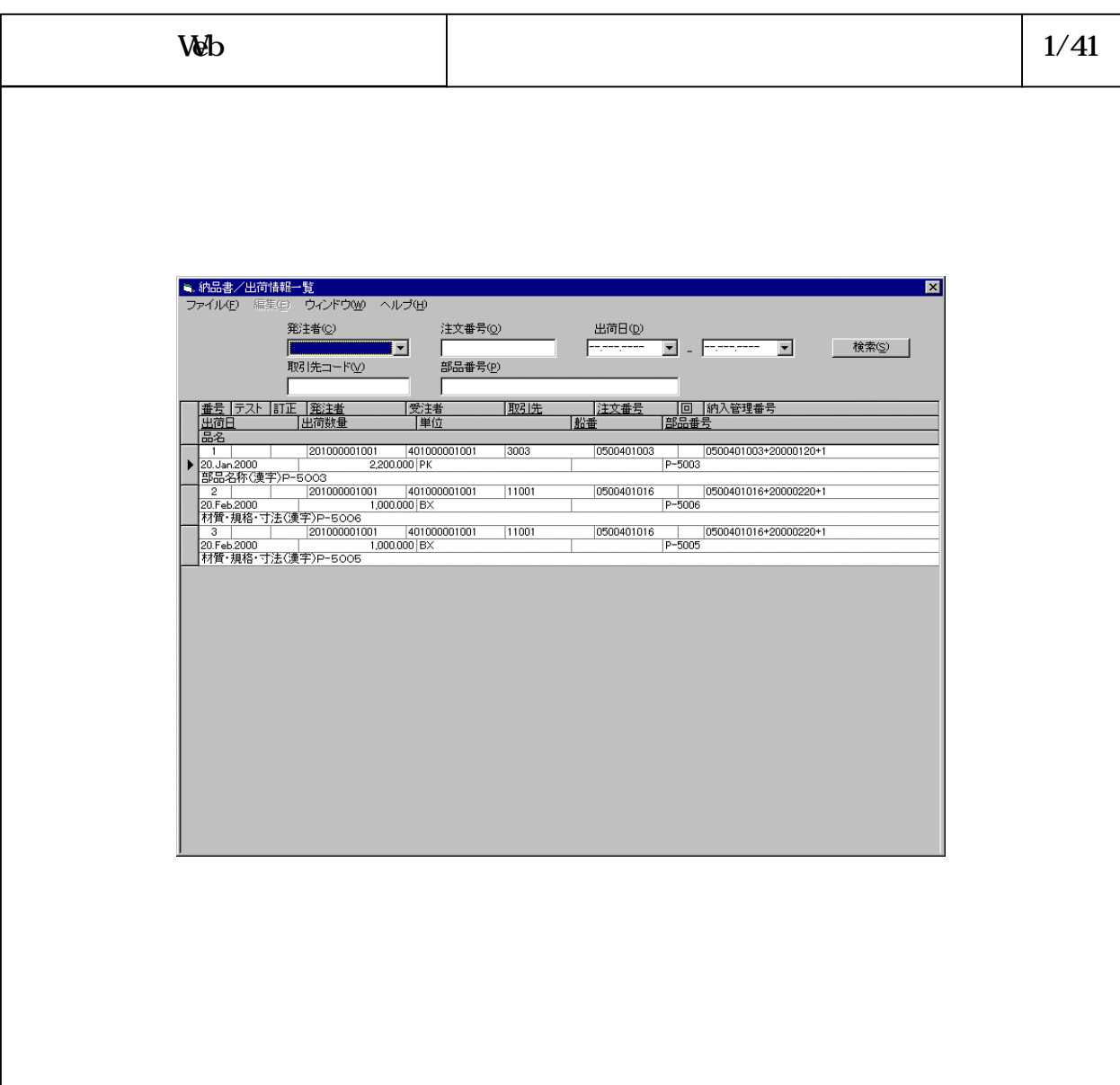

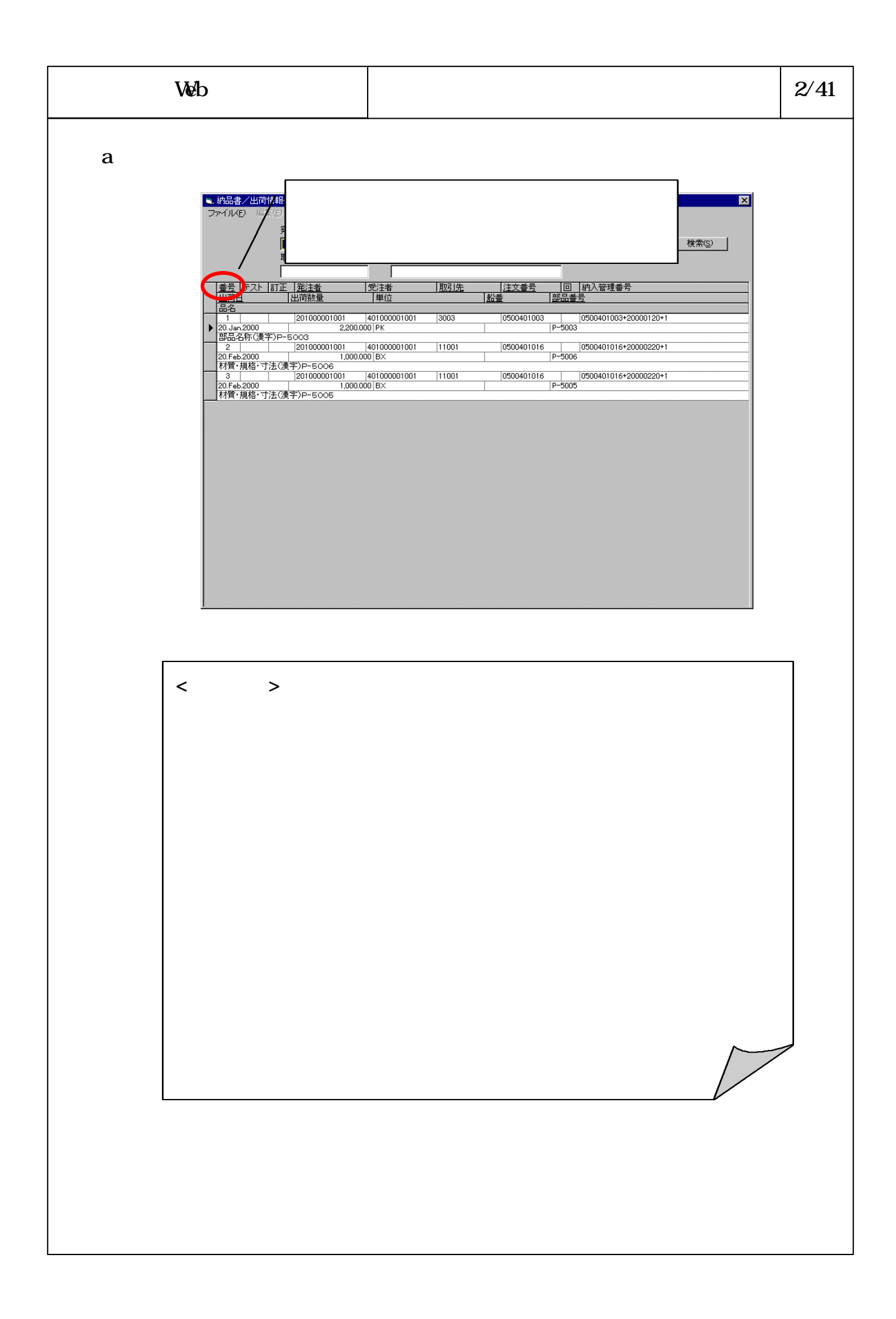

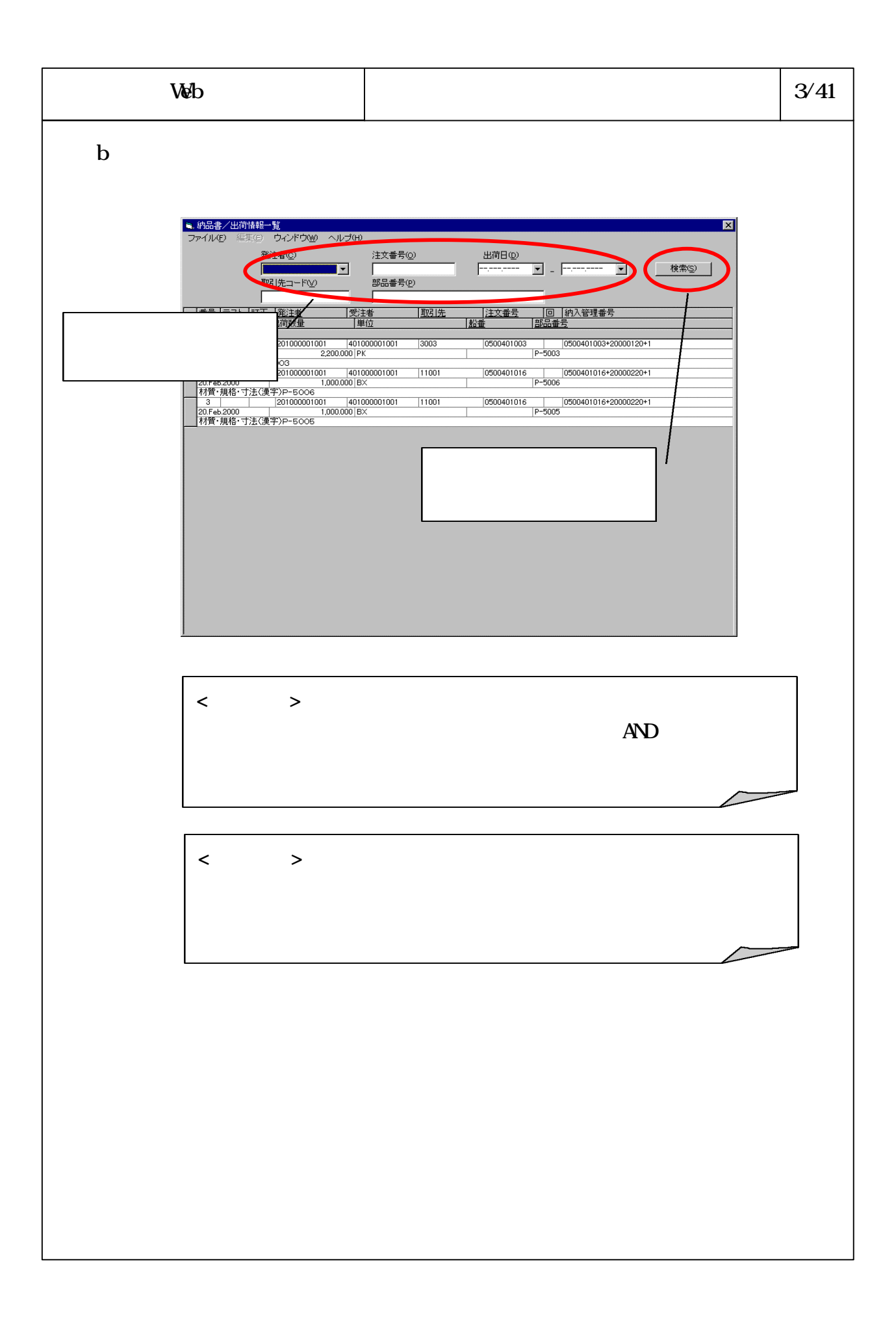

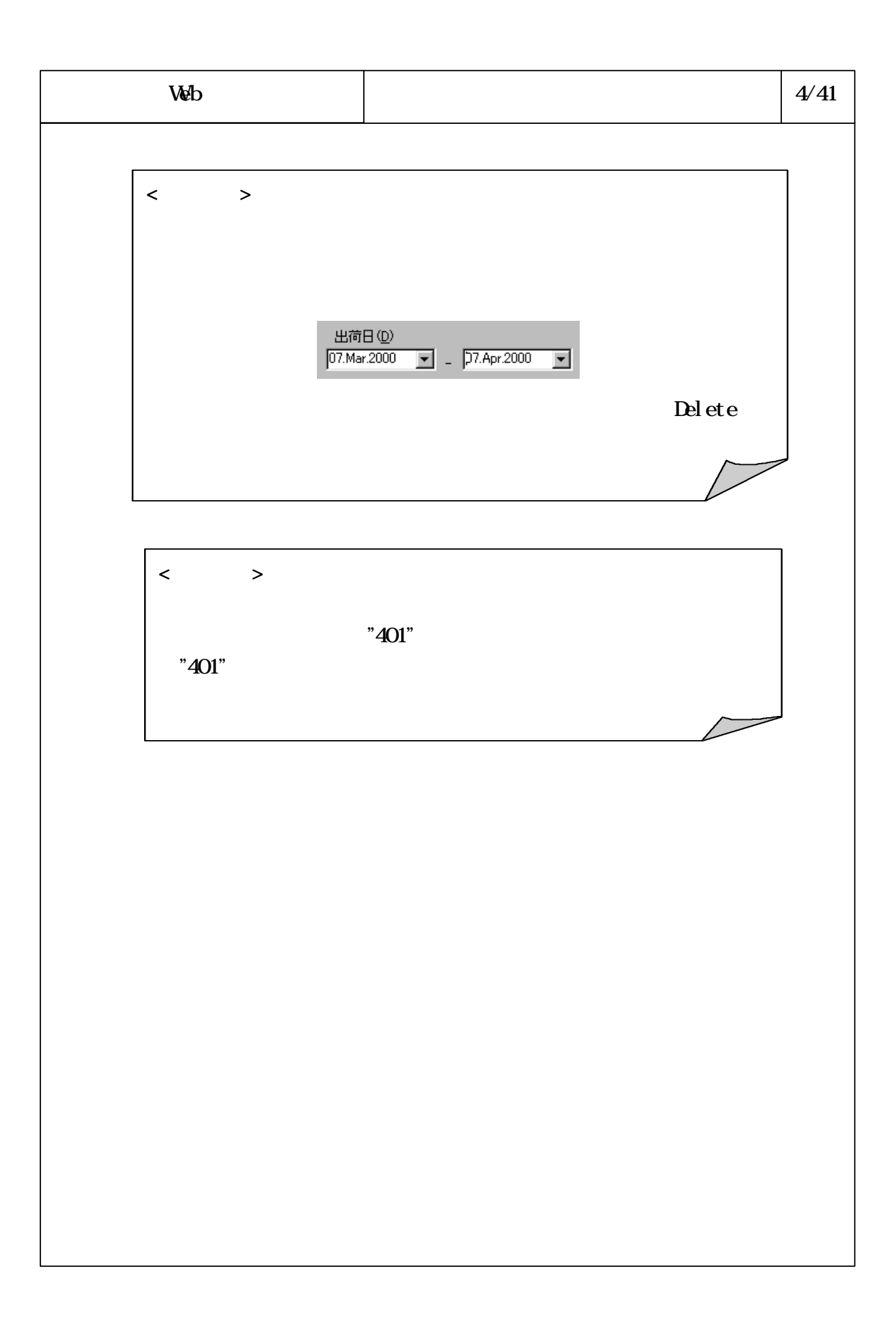

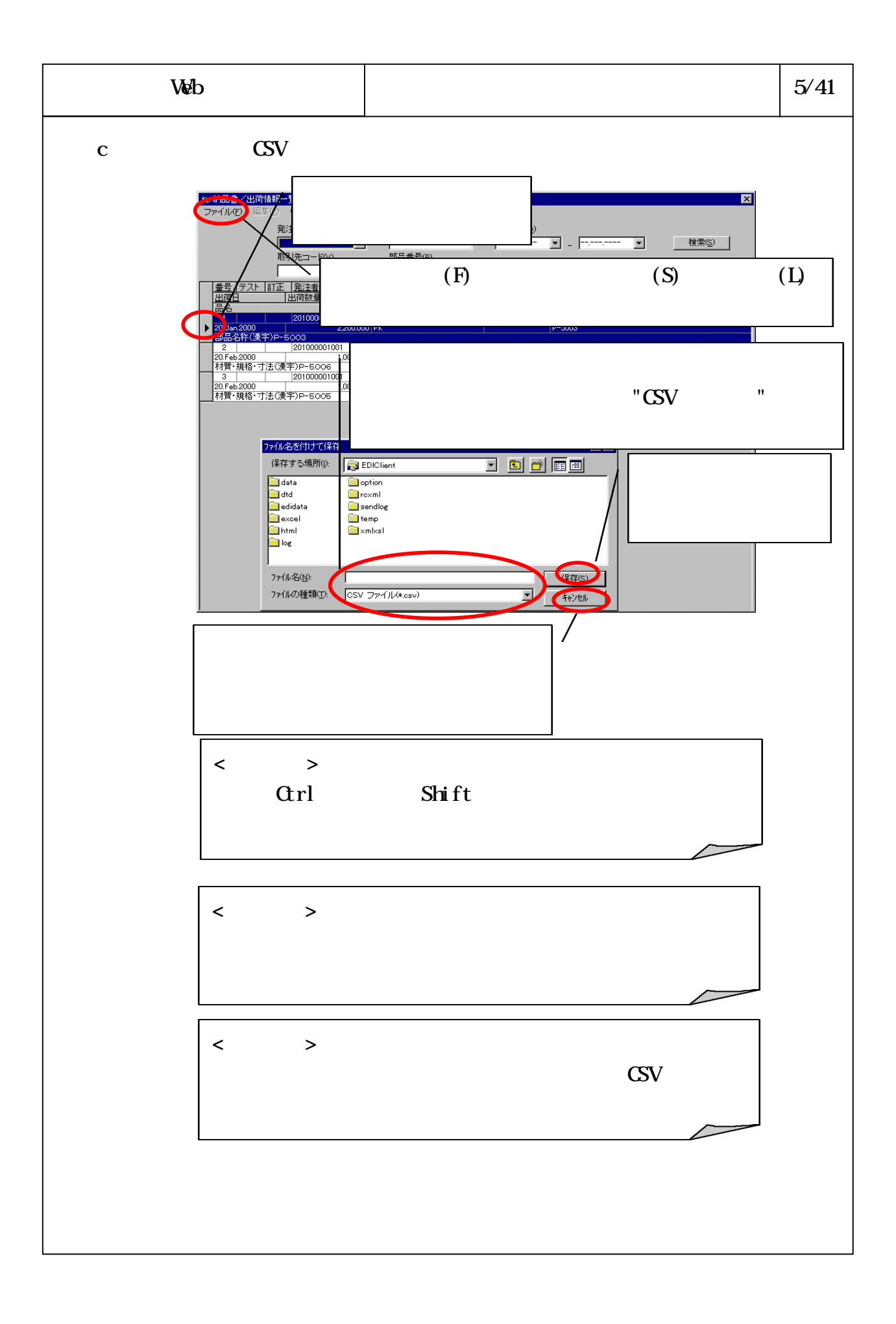

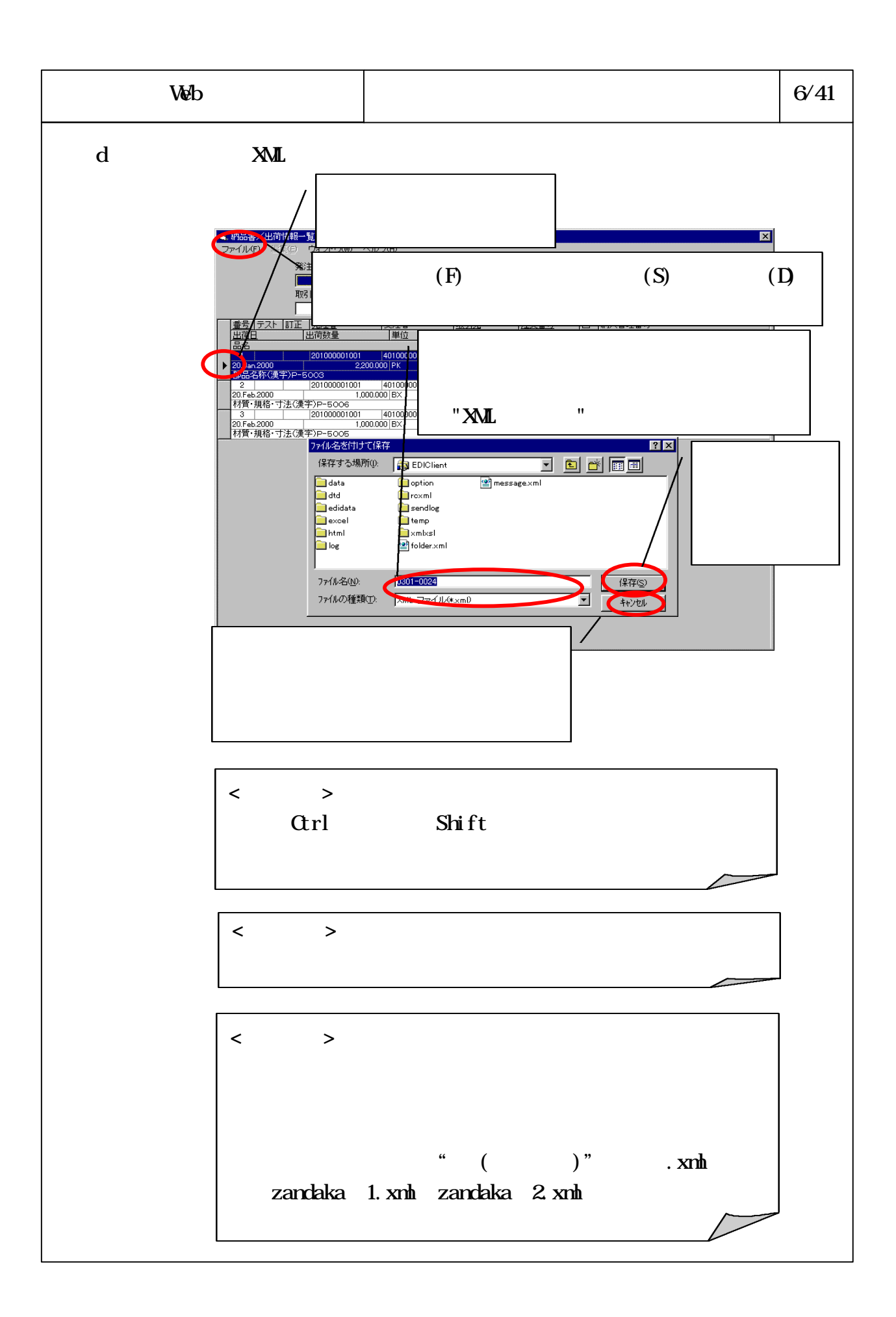

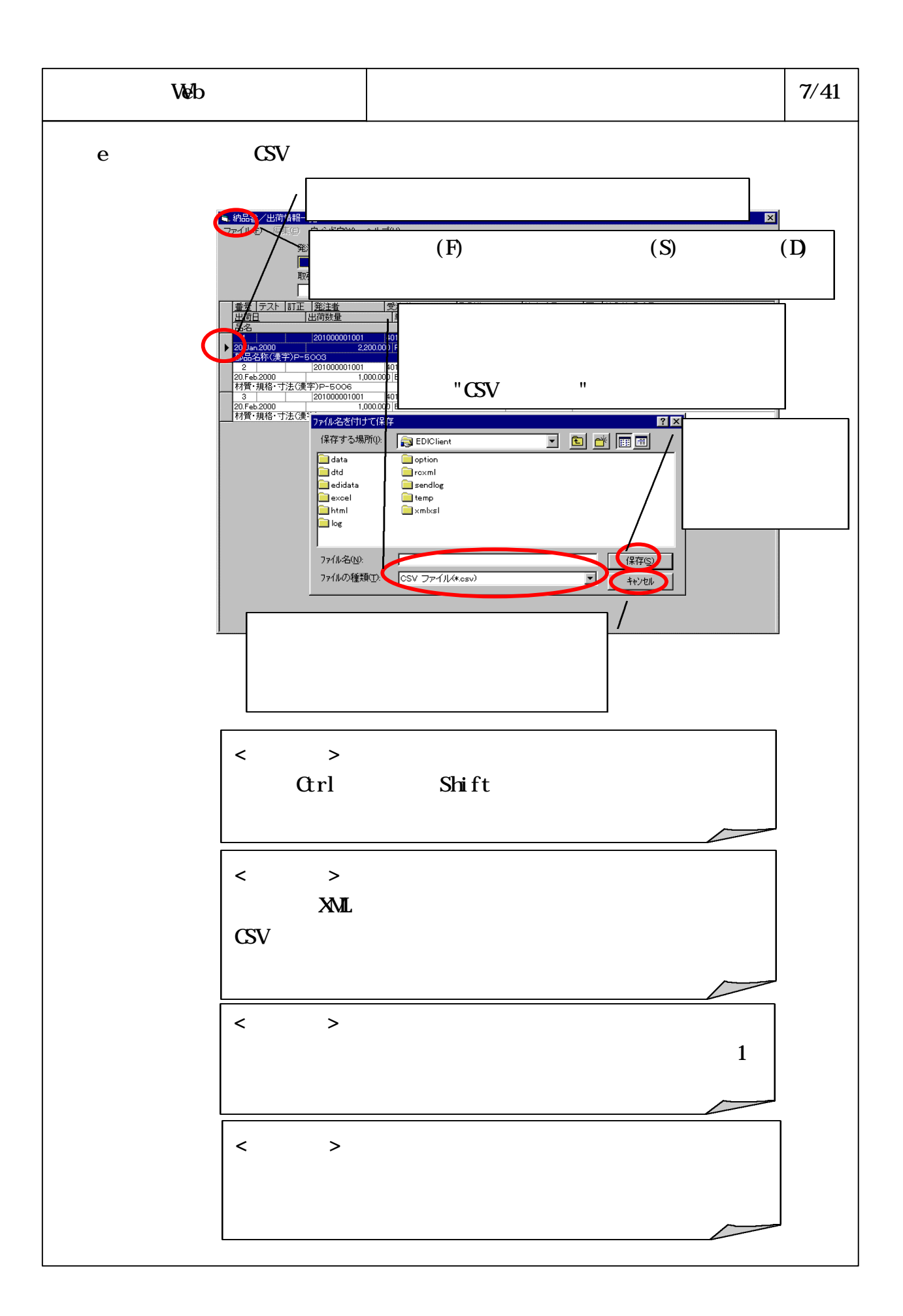

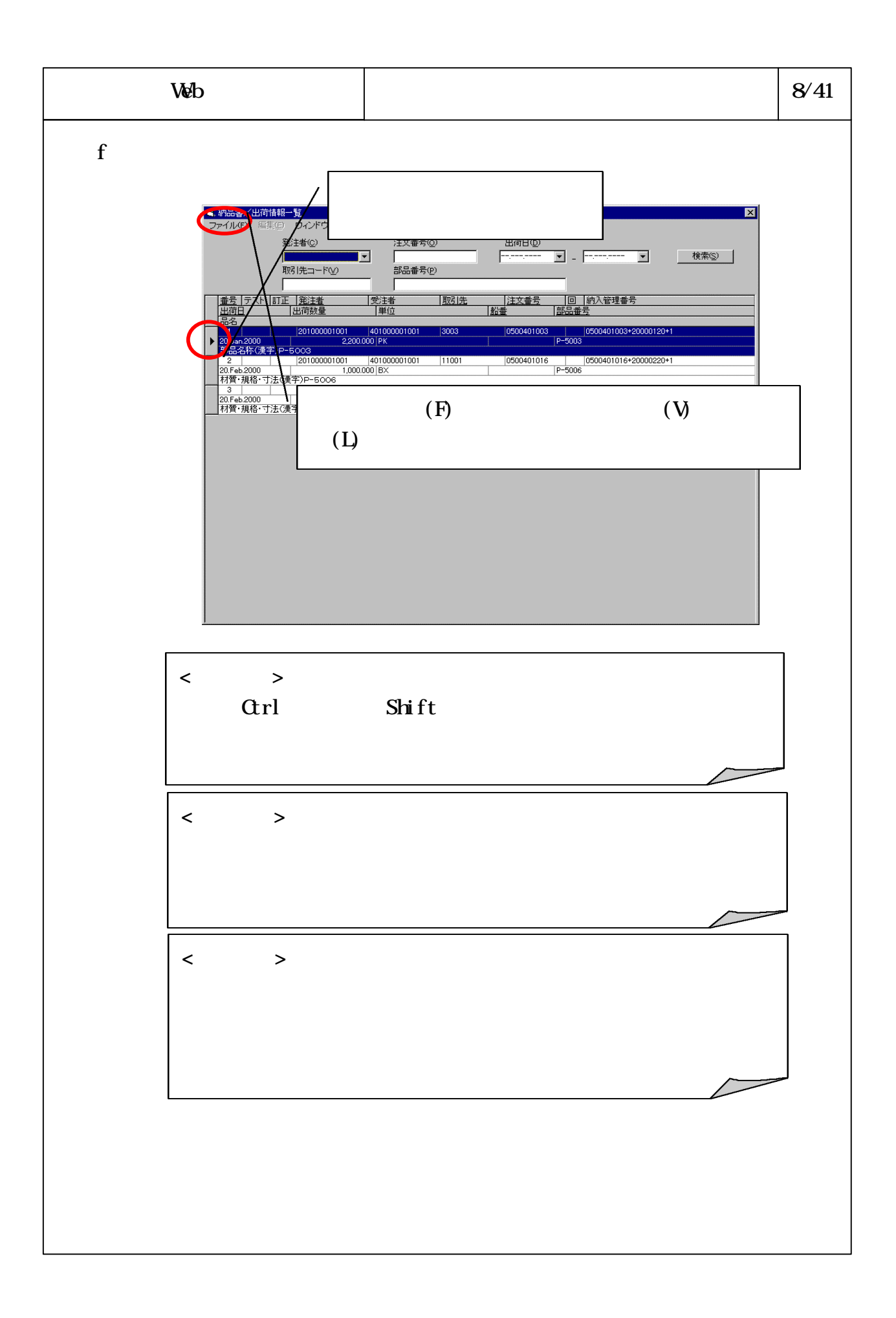

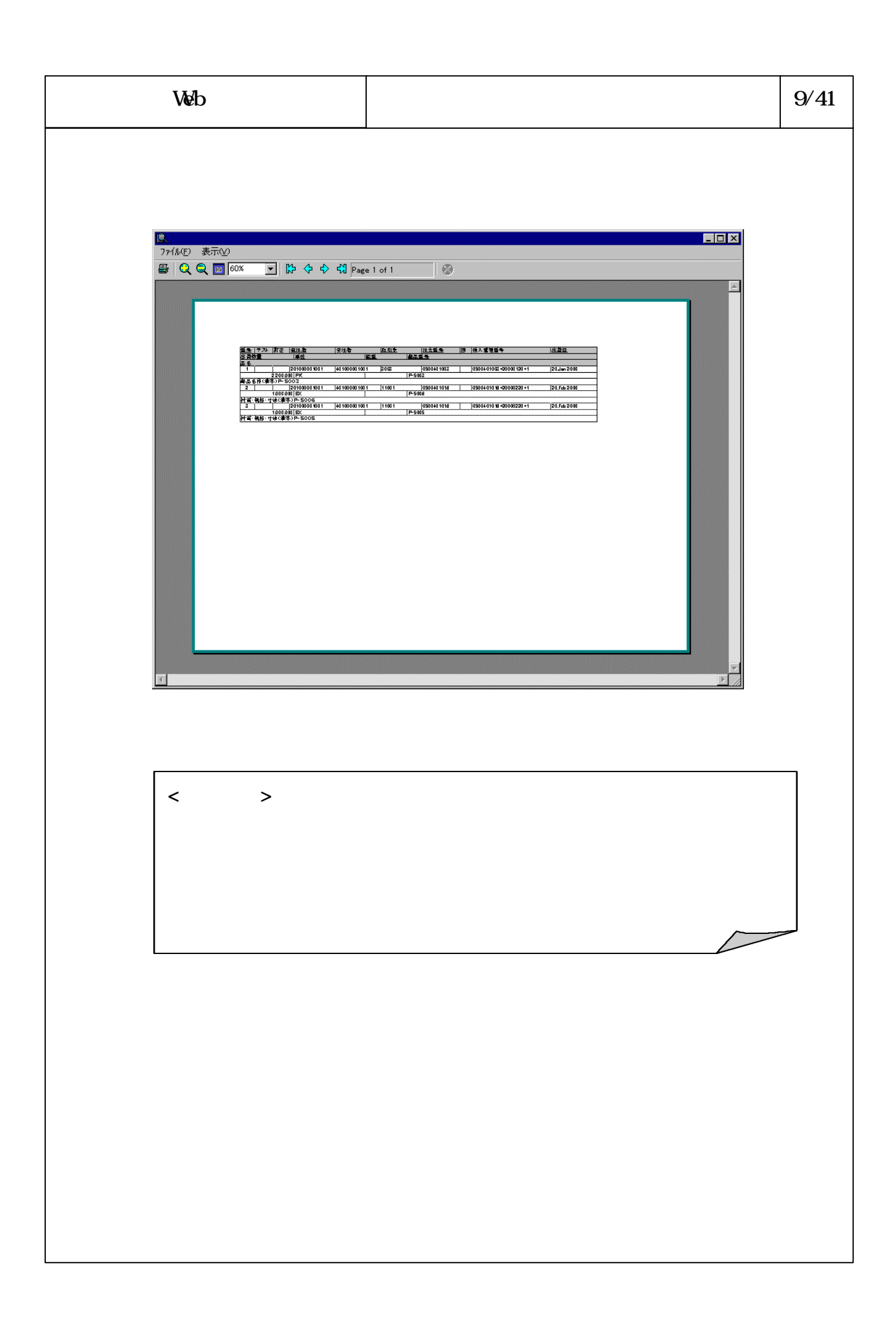

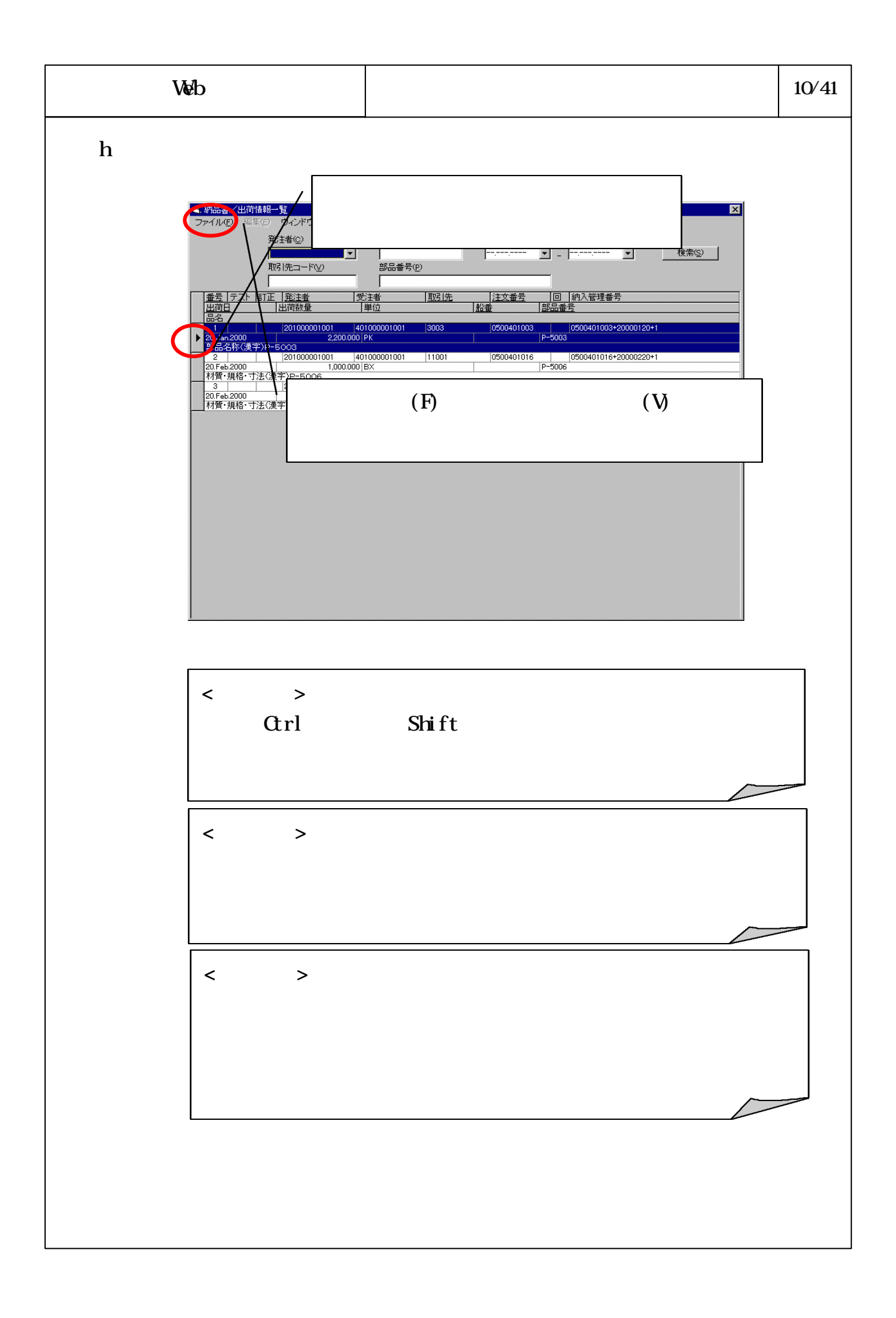

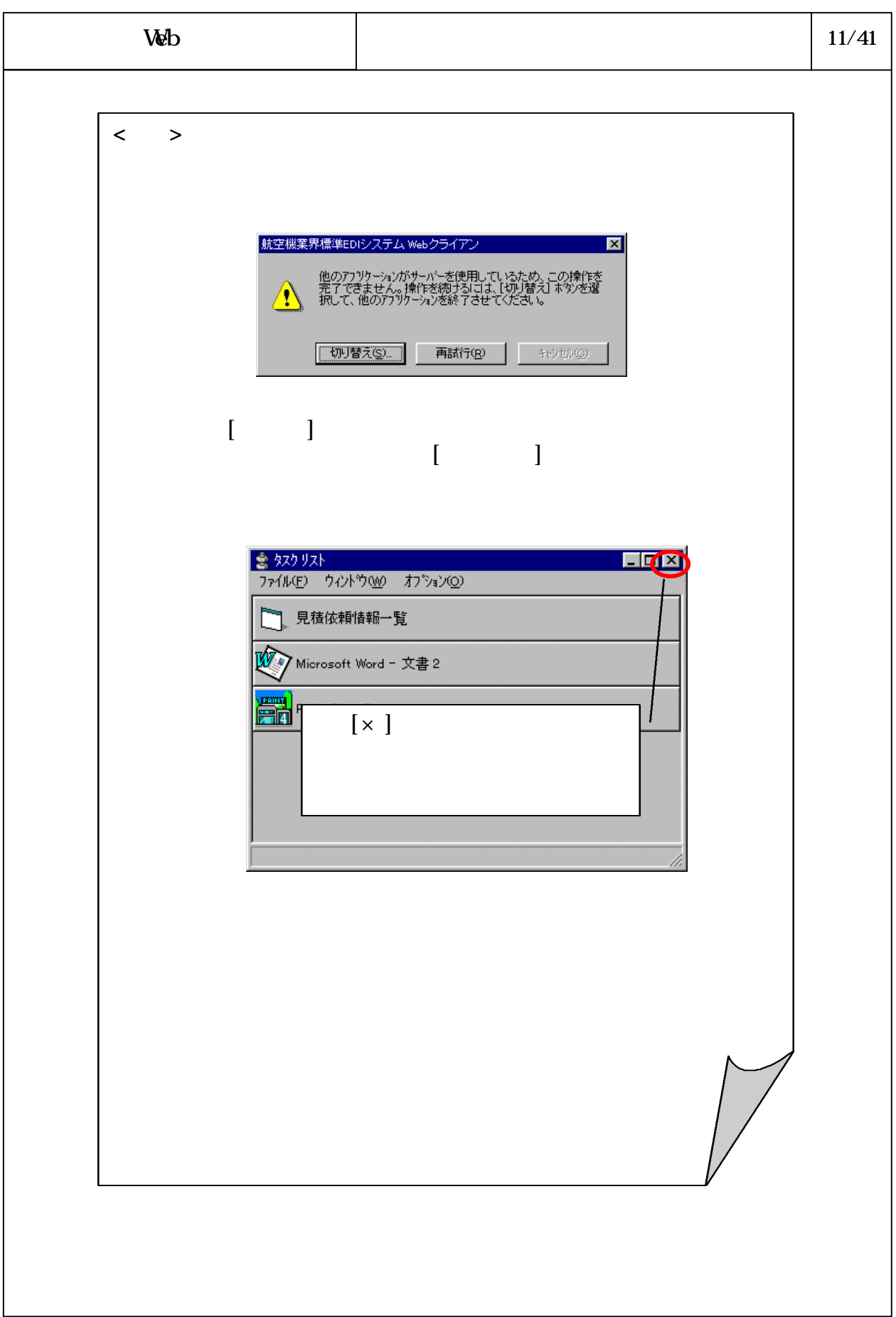

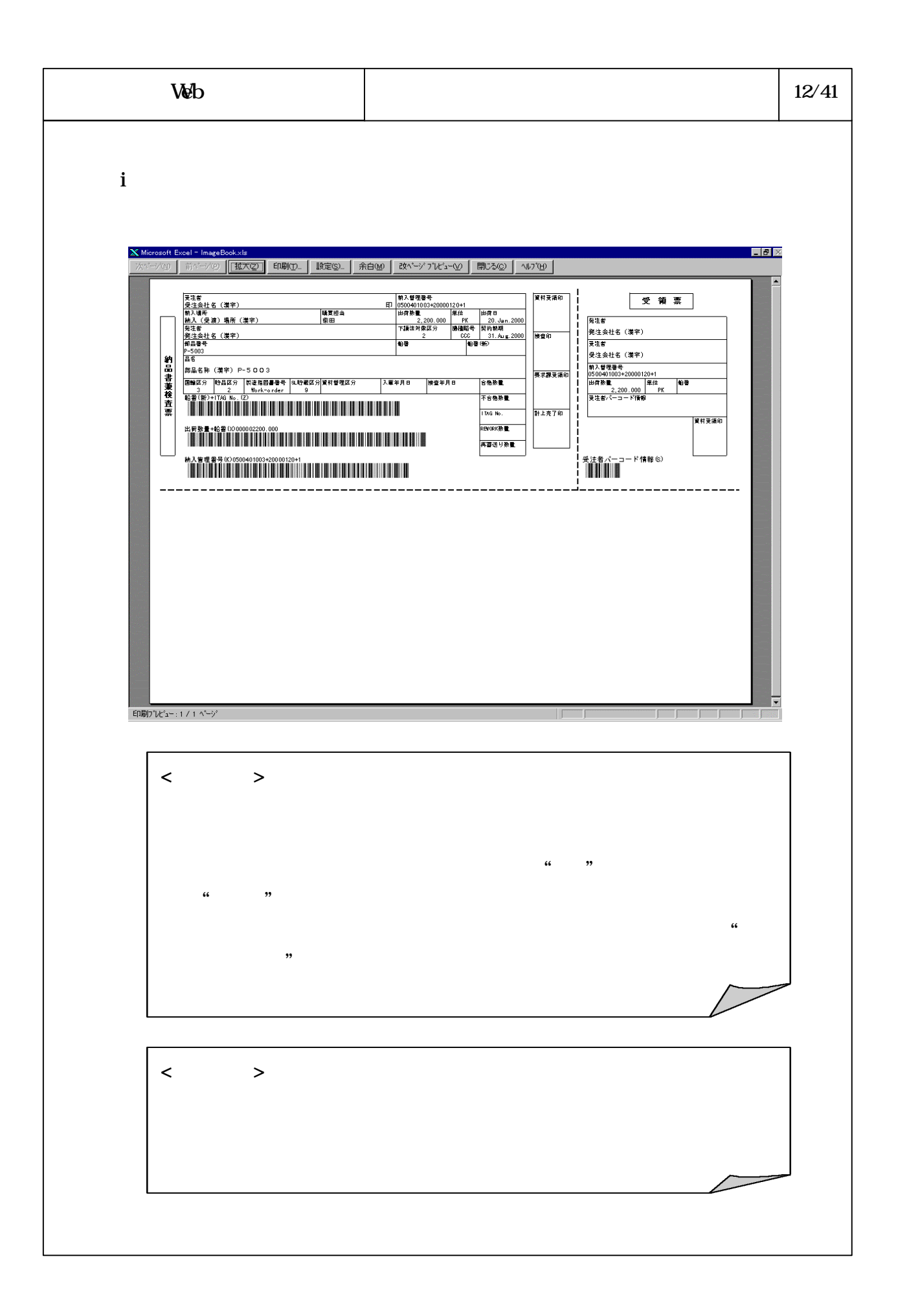

## B634340

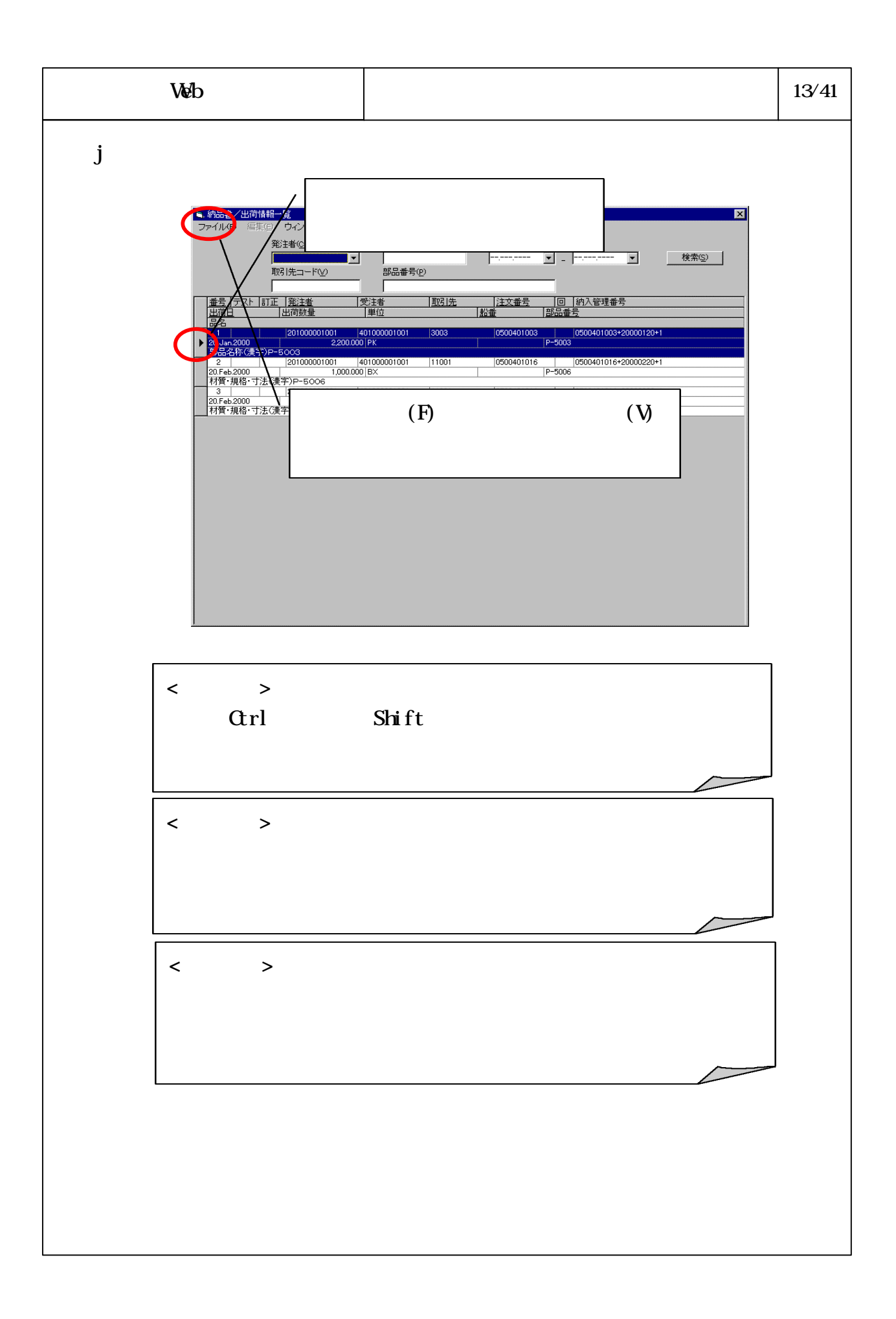

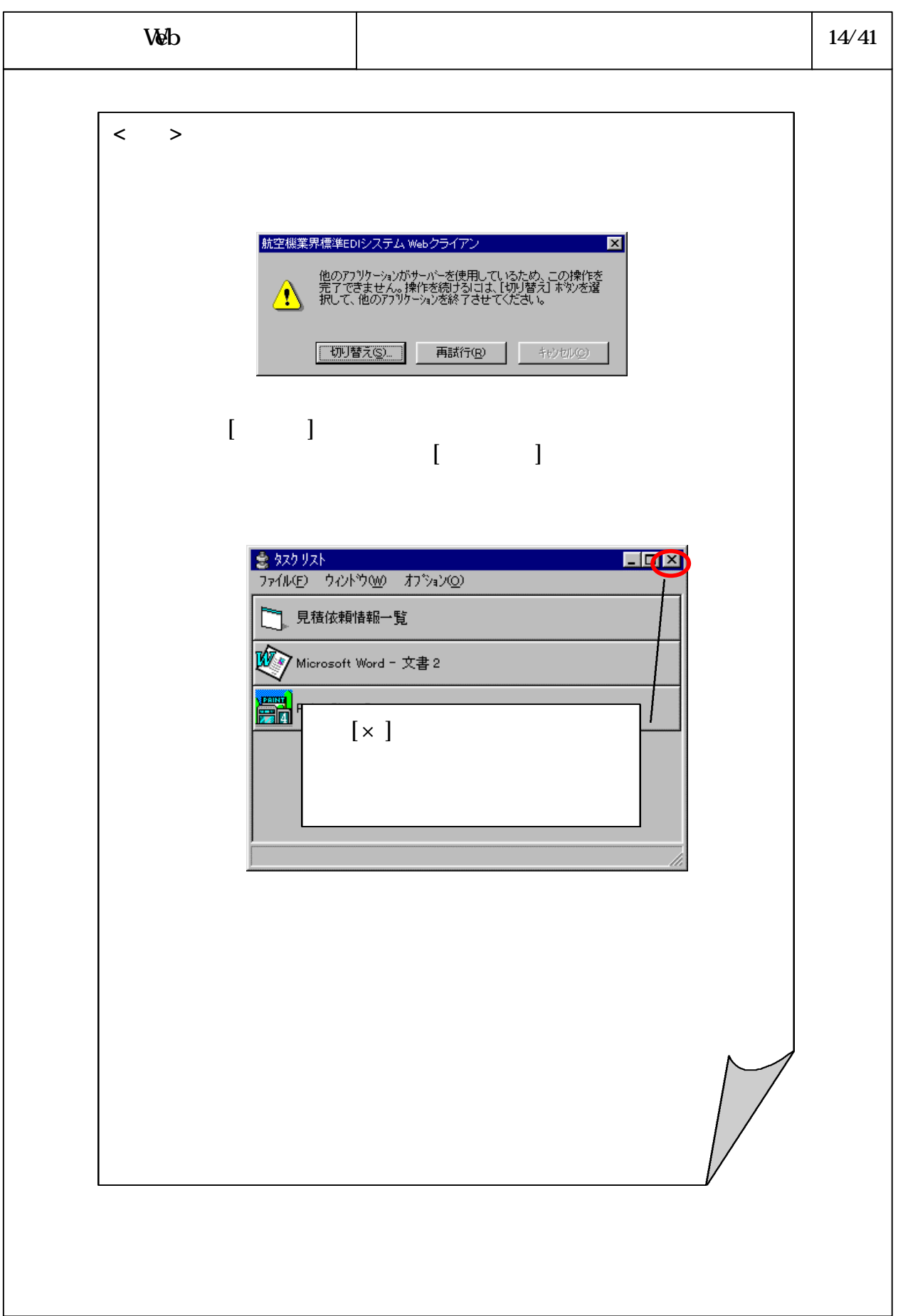

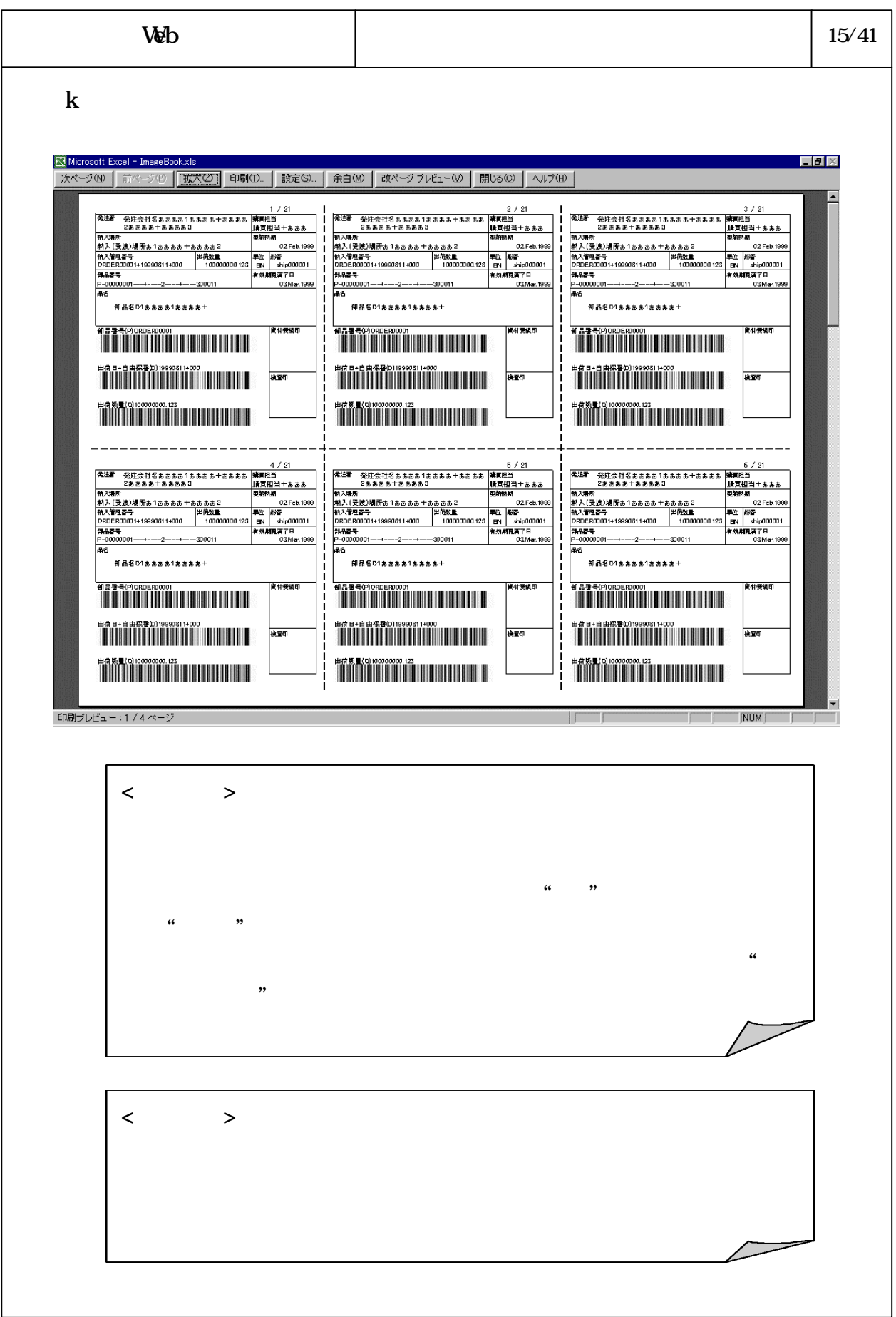

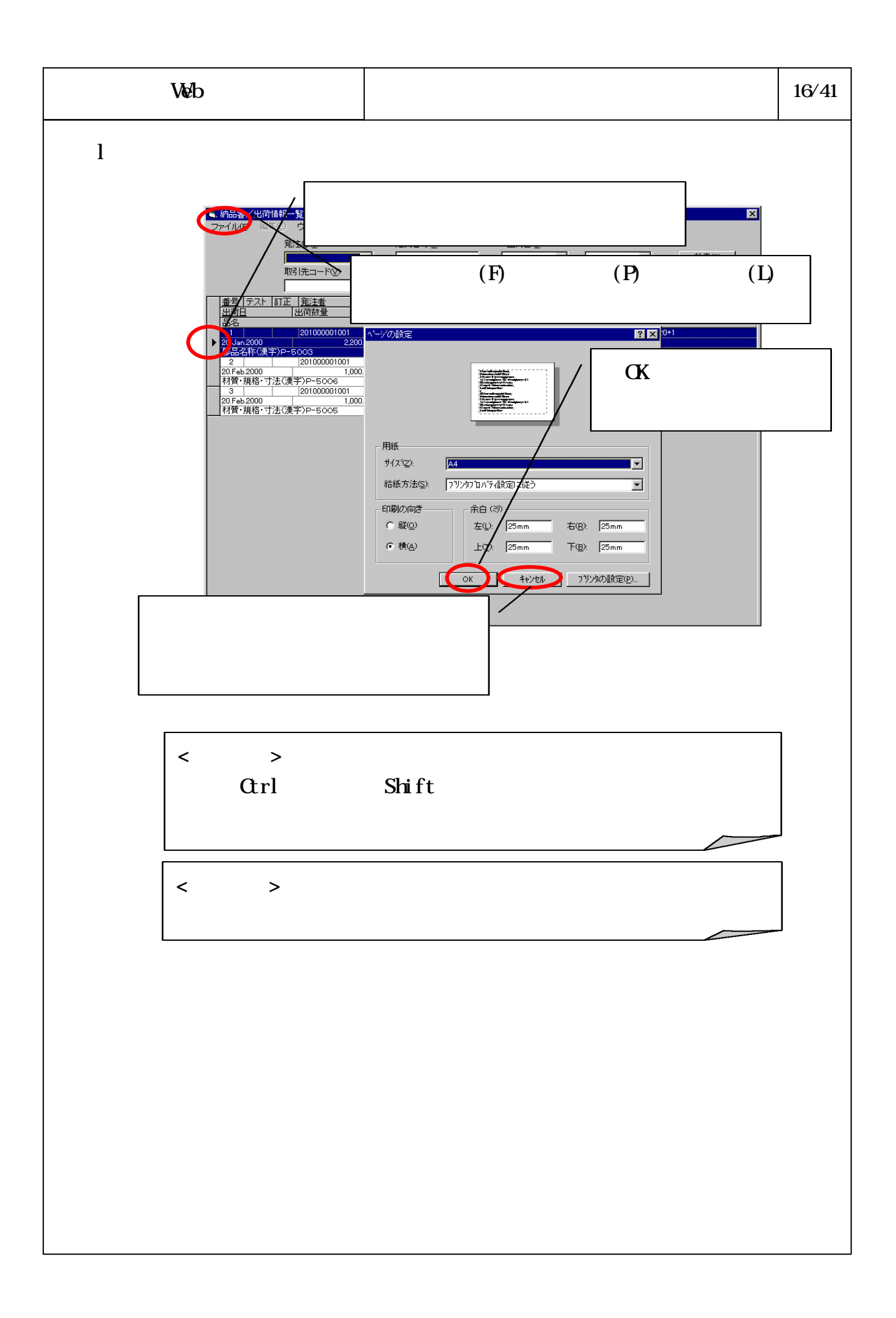

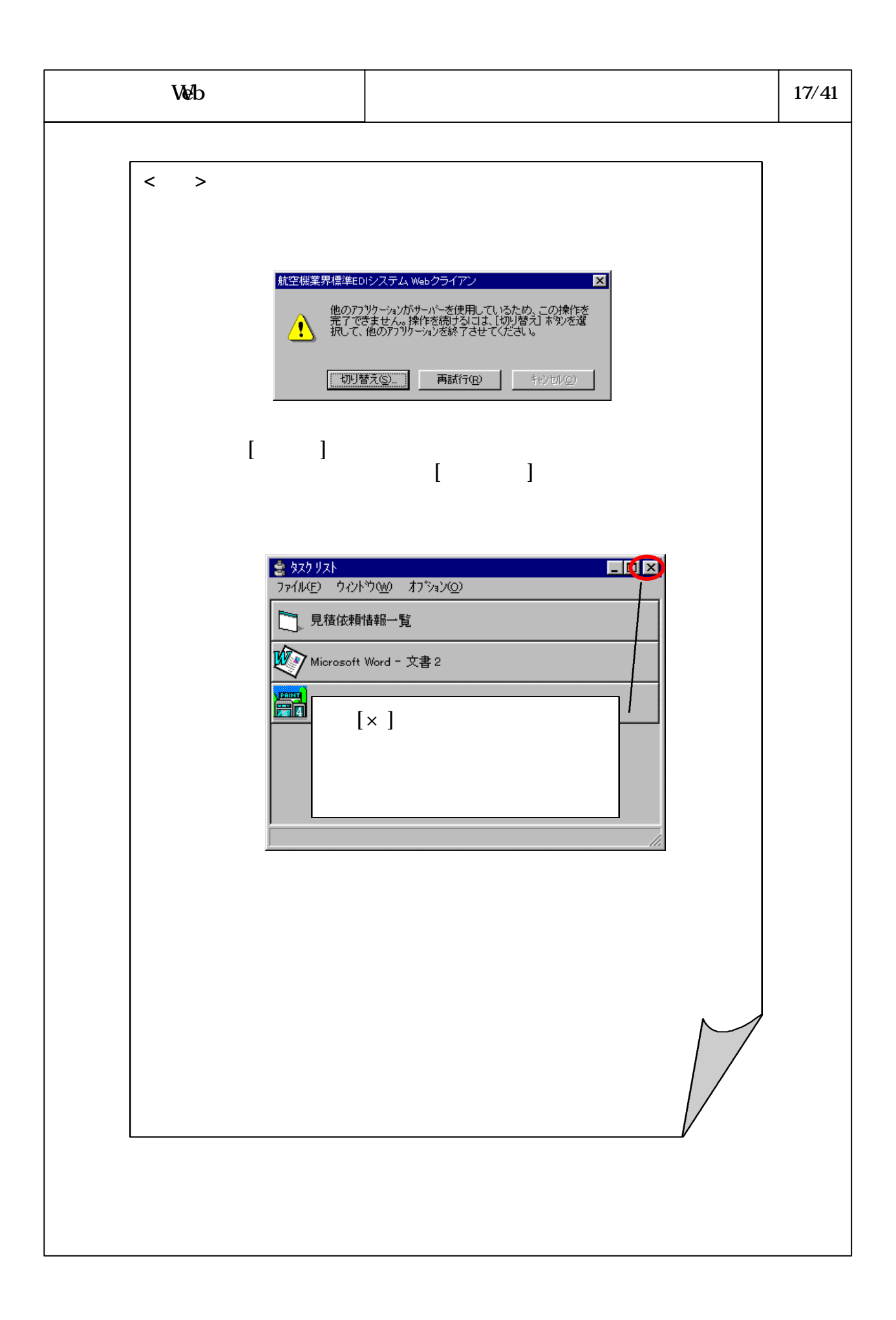

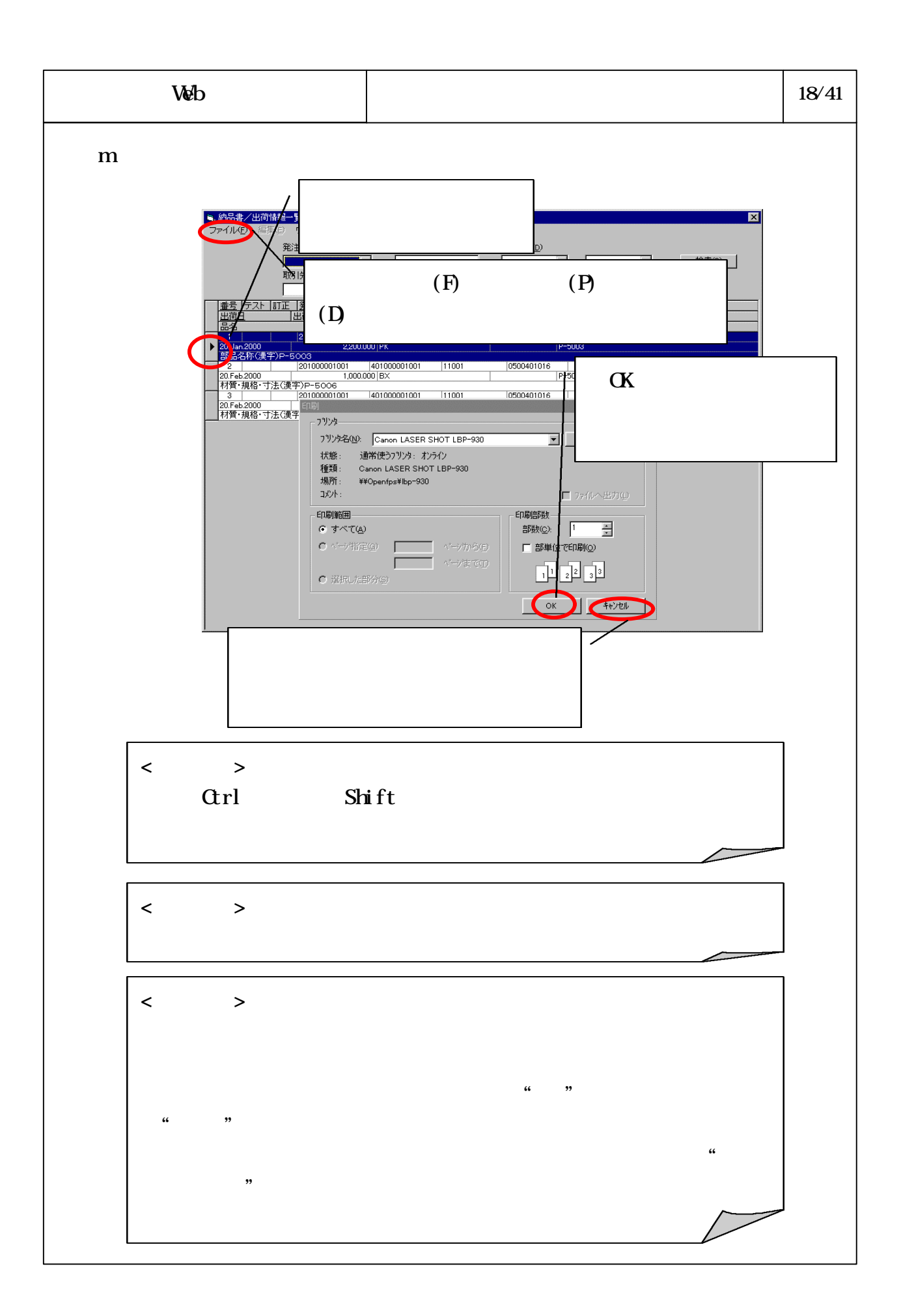

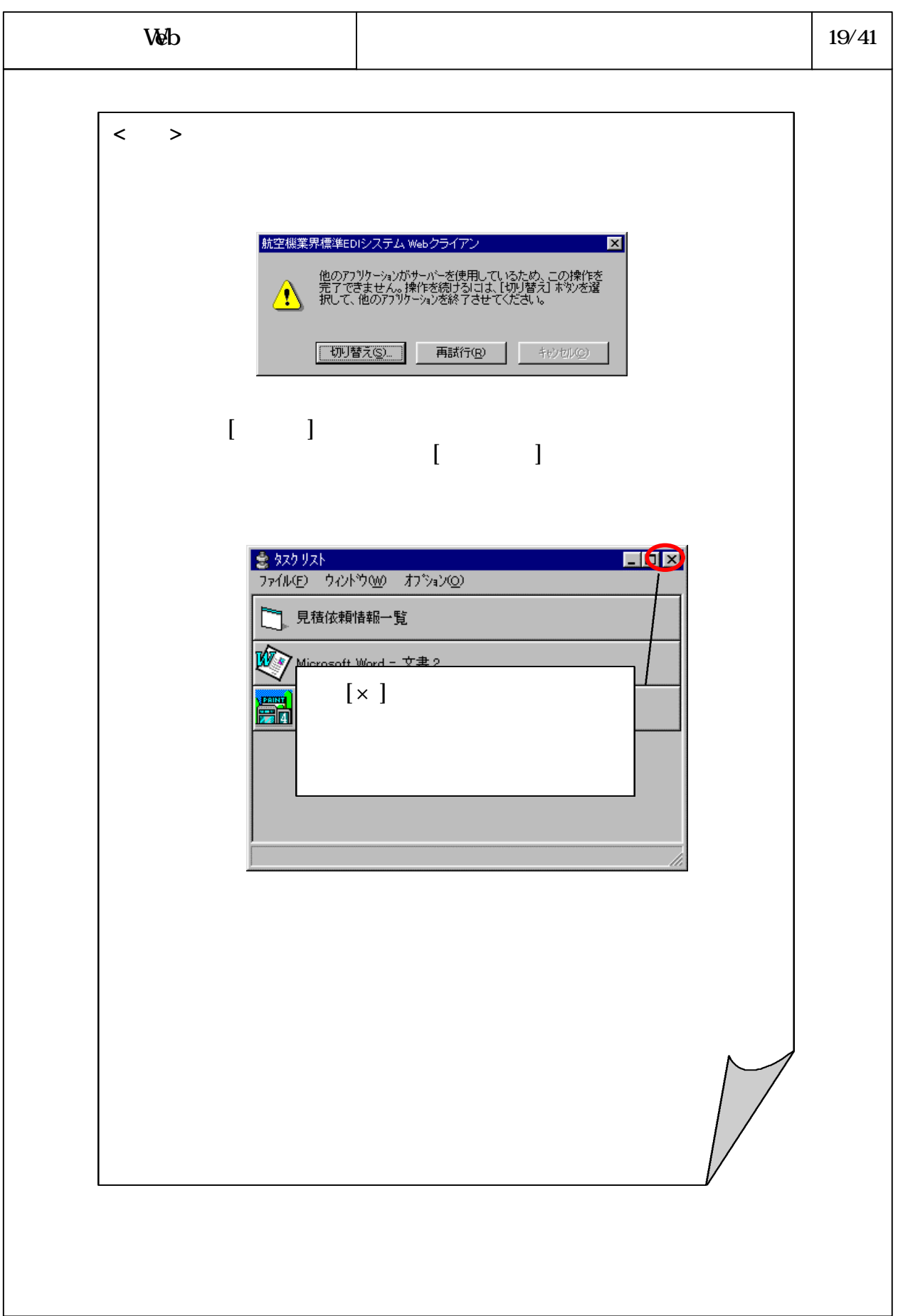

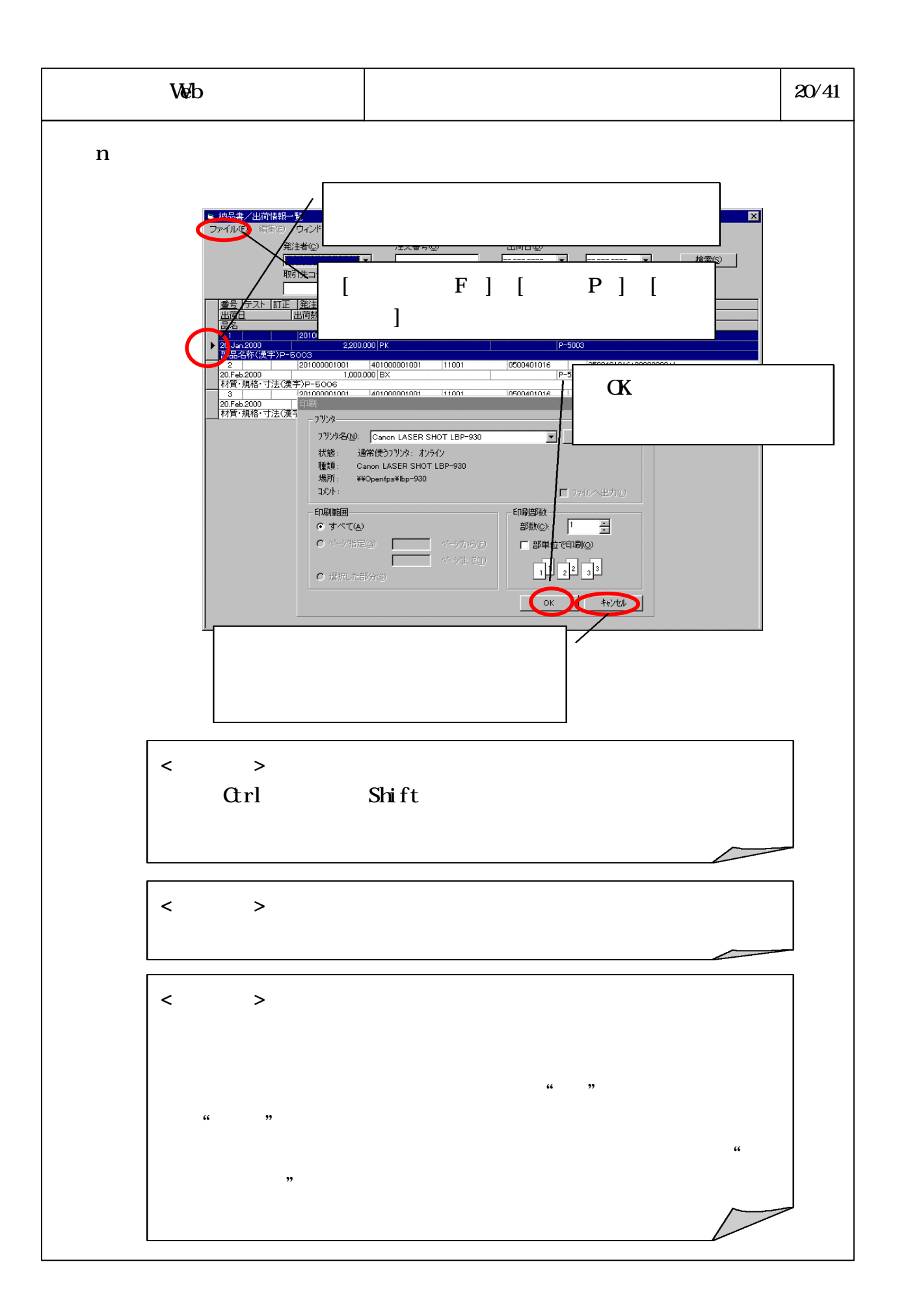

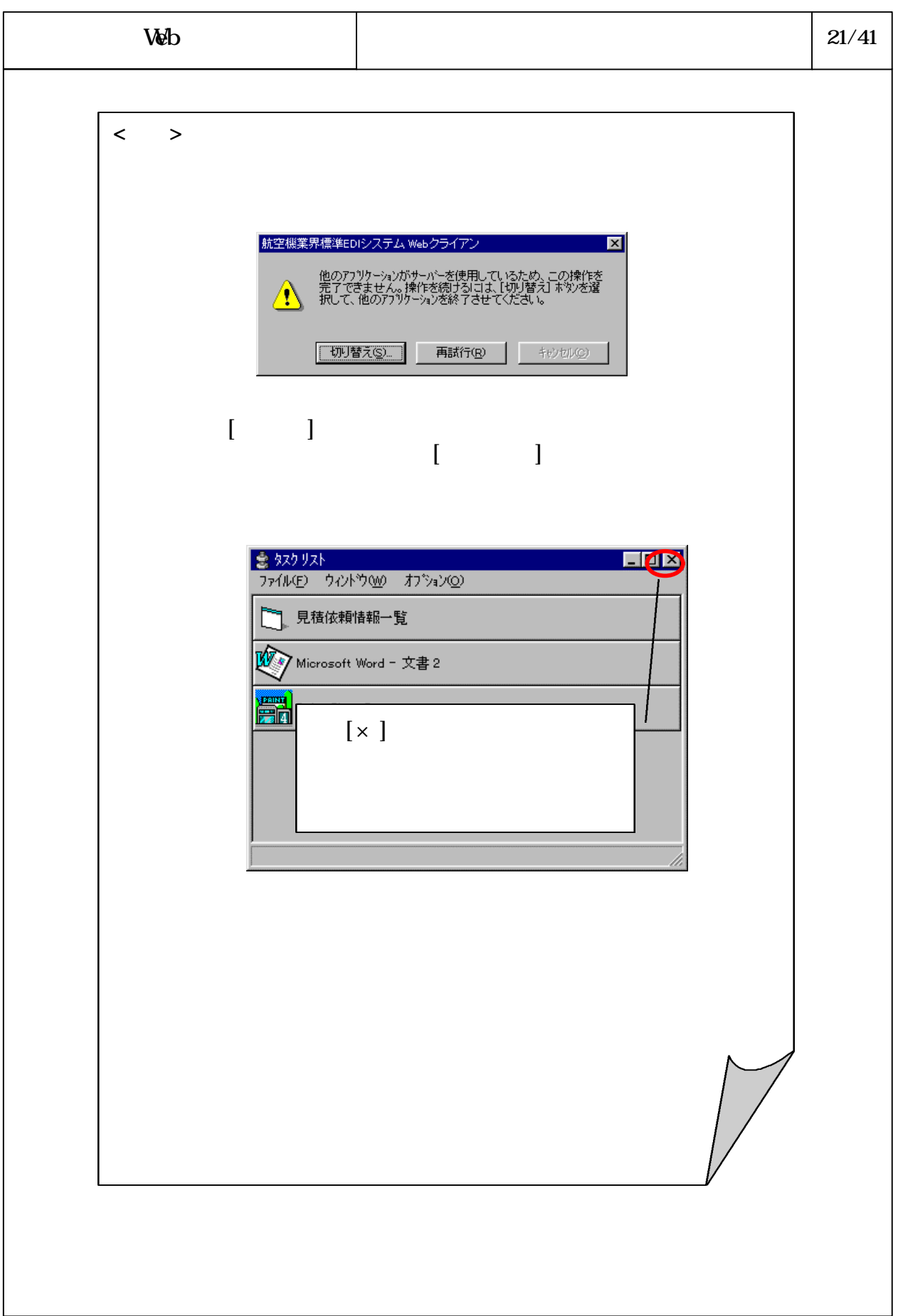

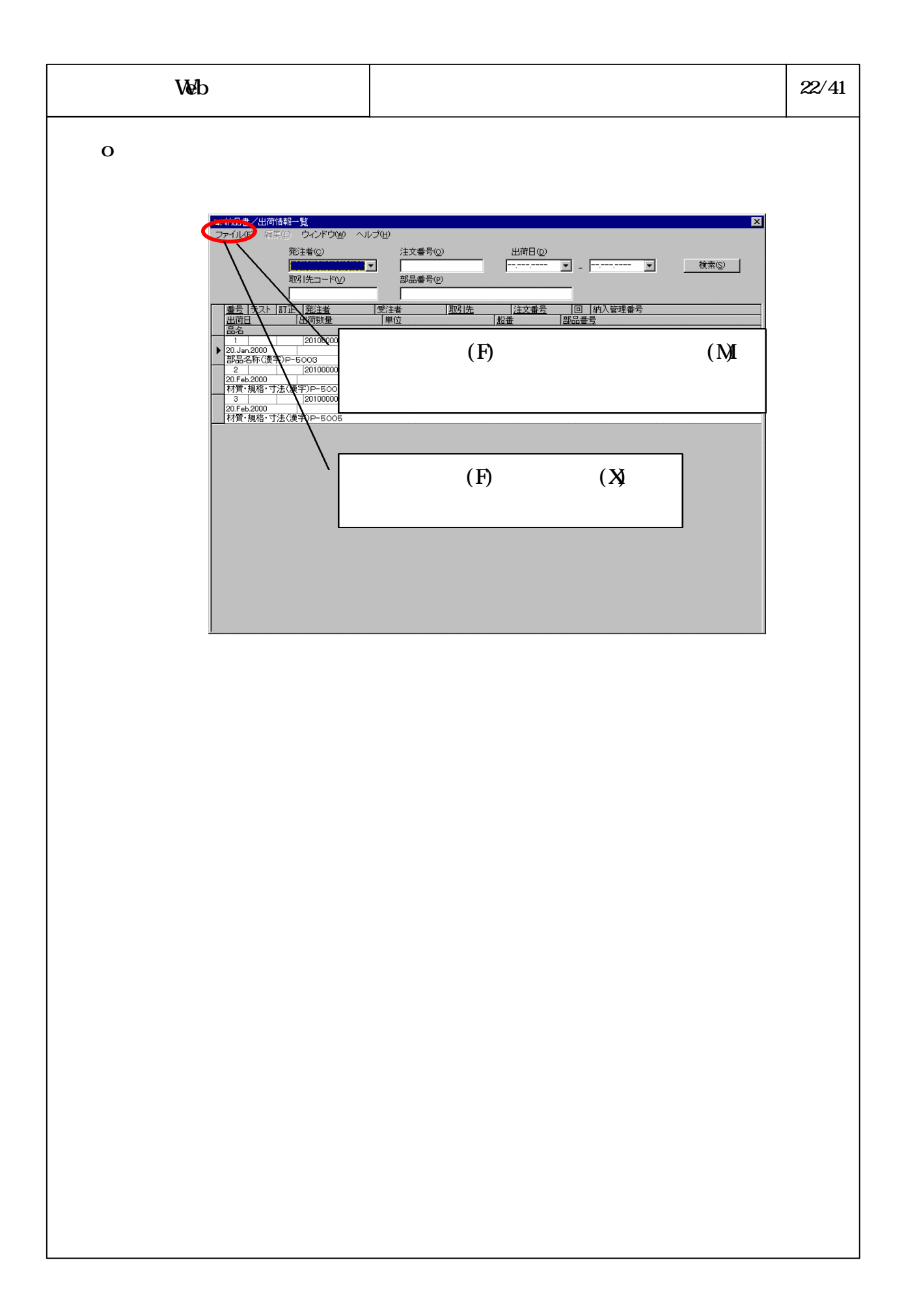

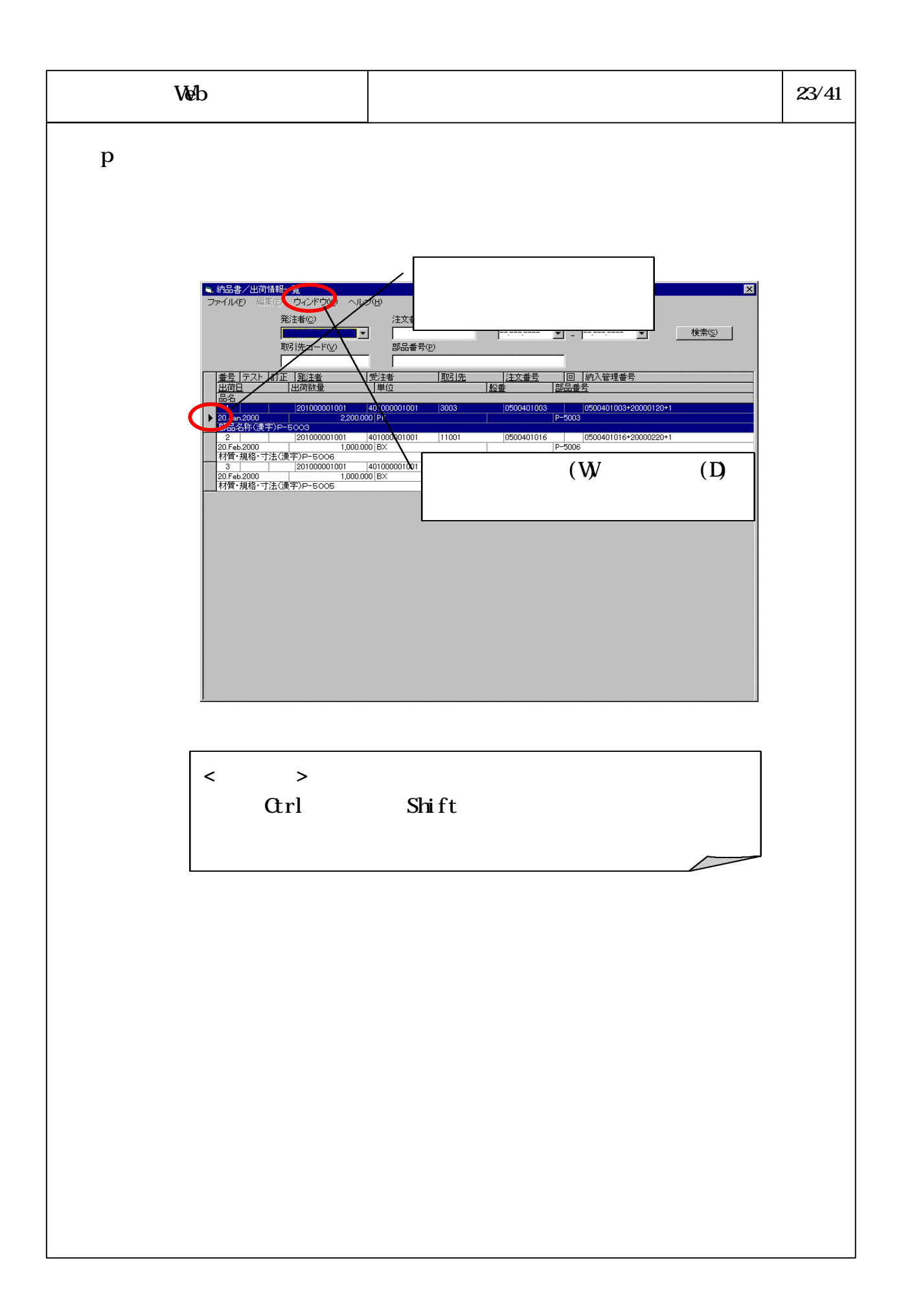

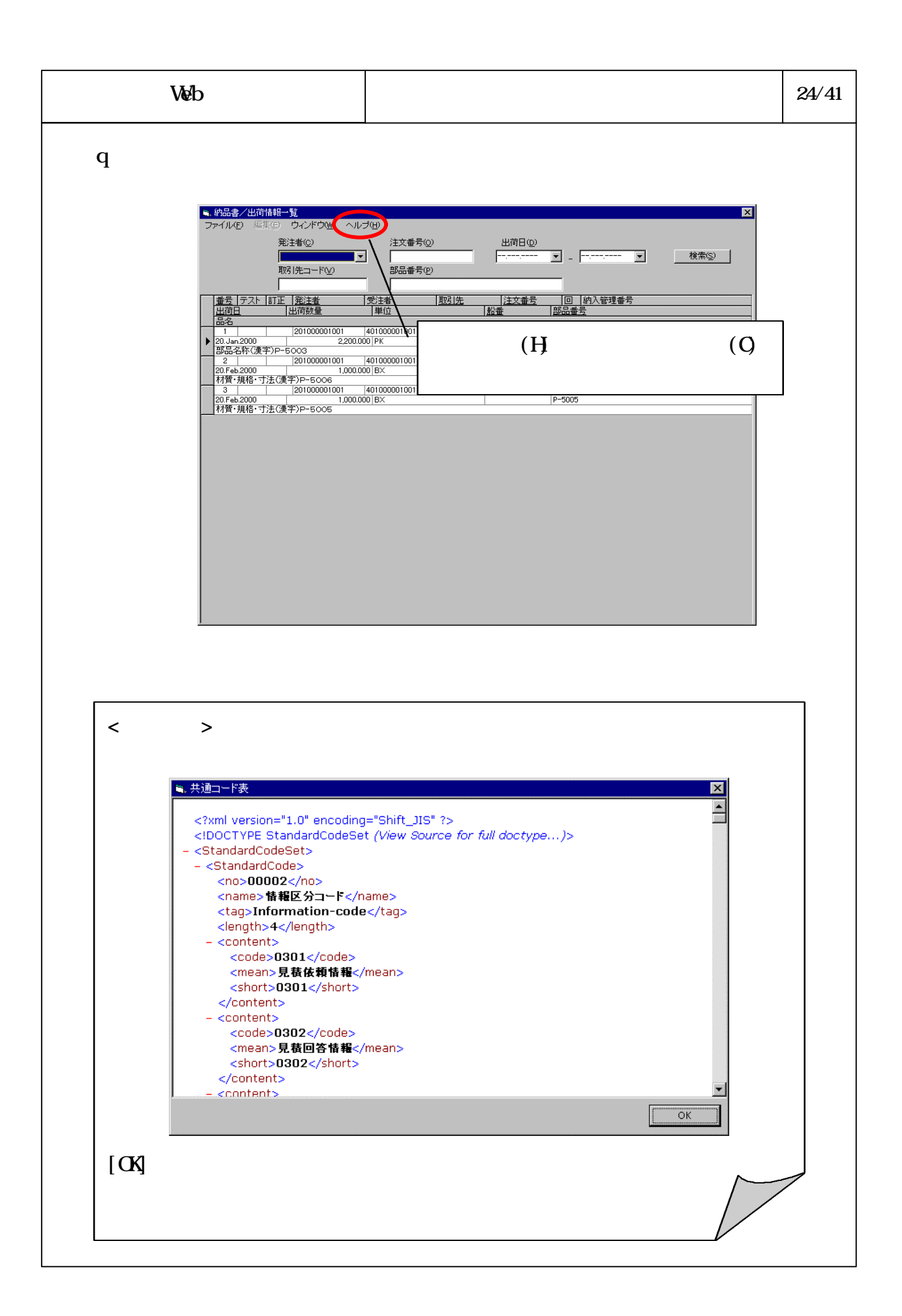

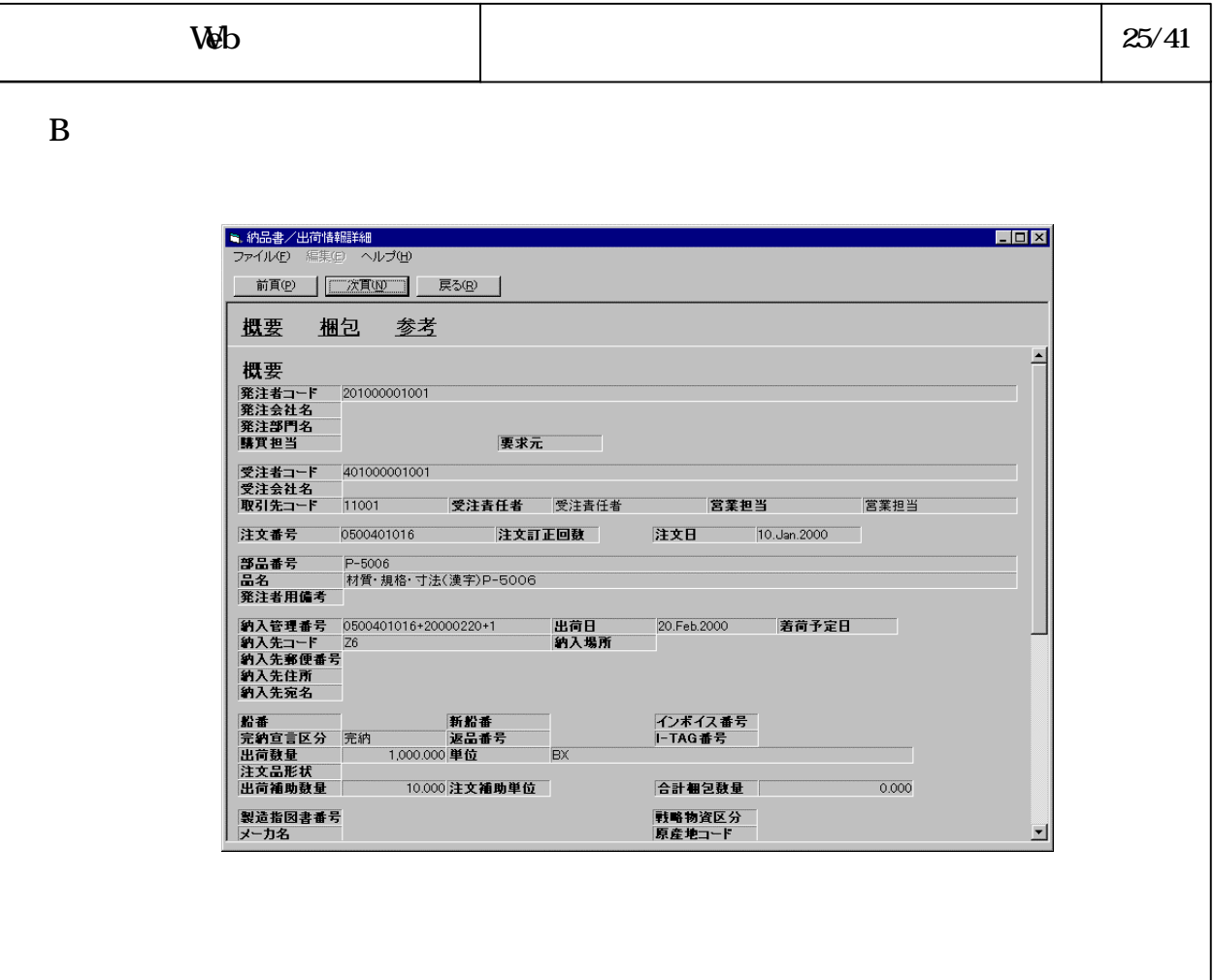

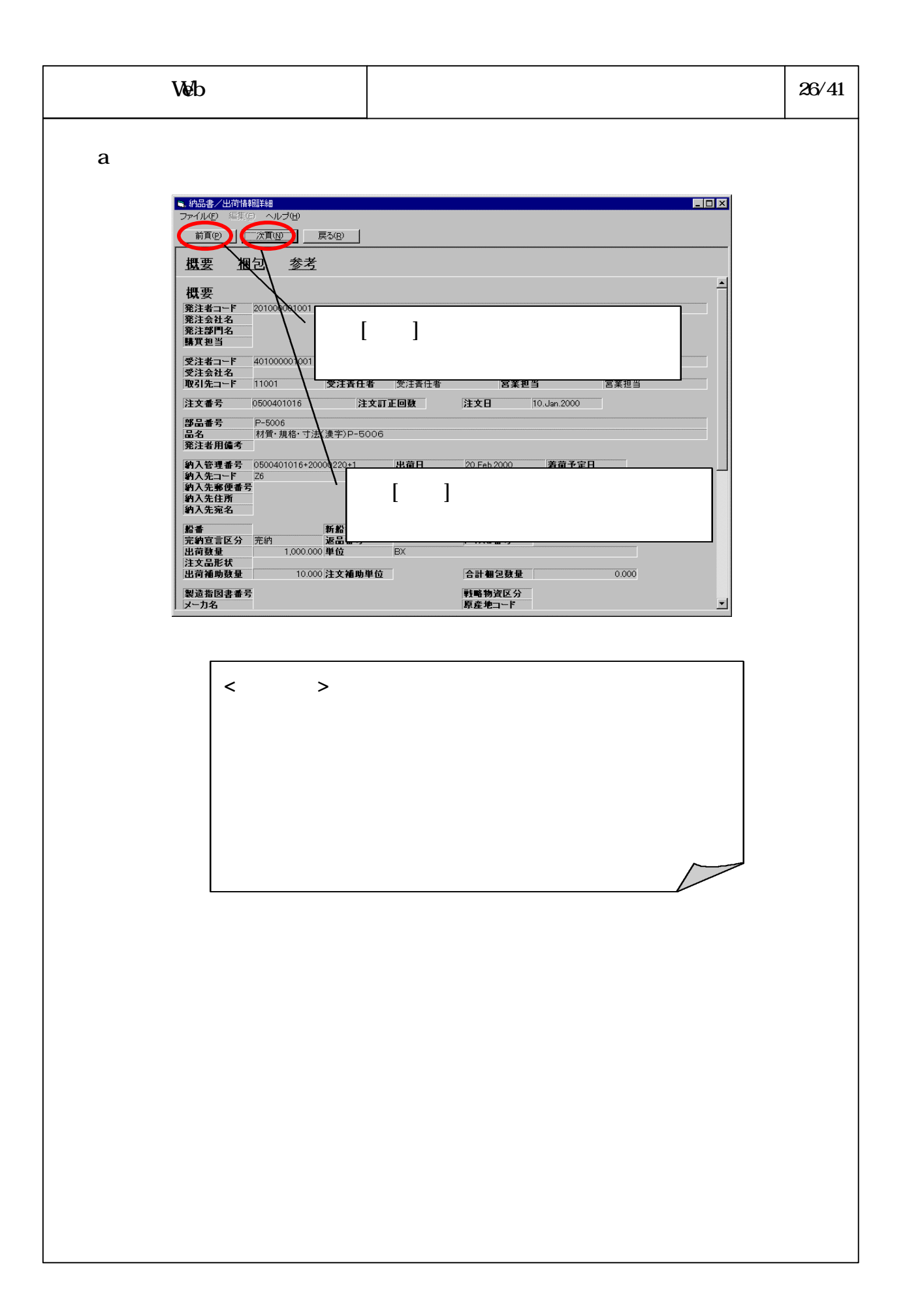

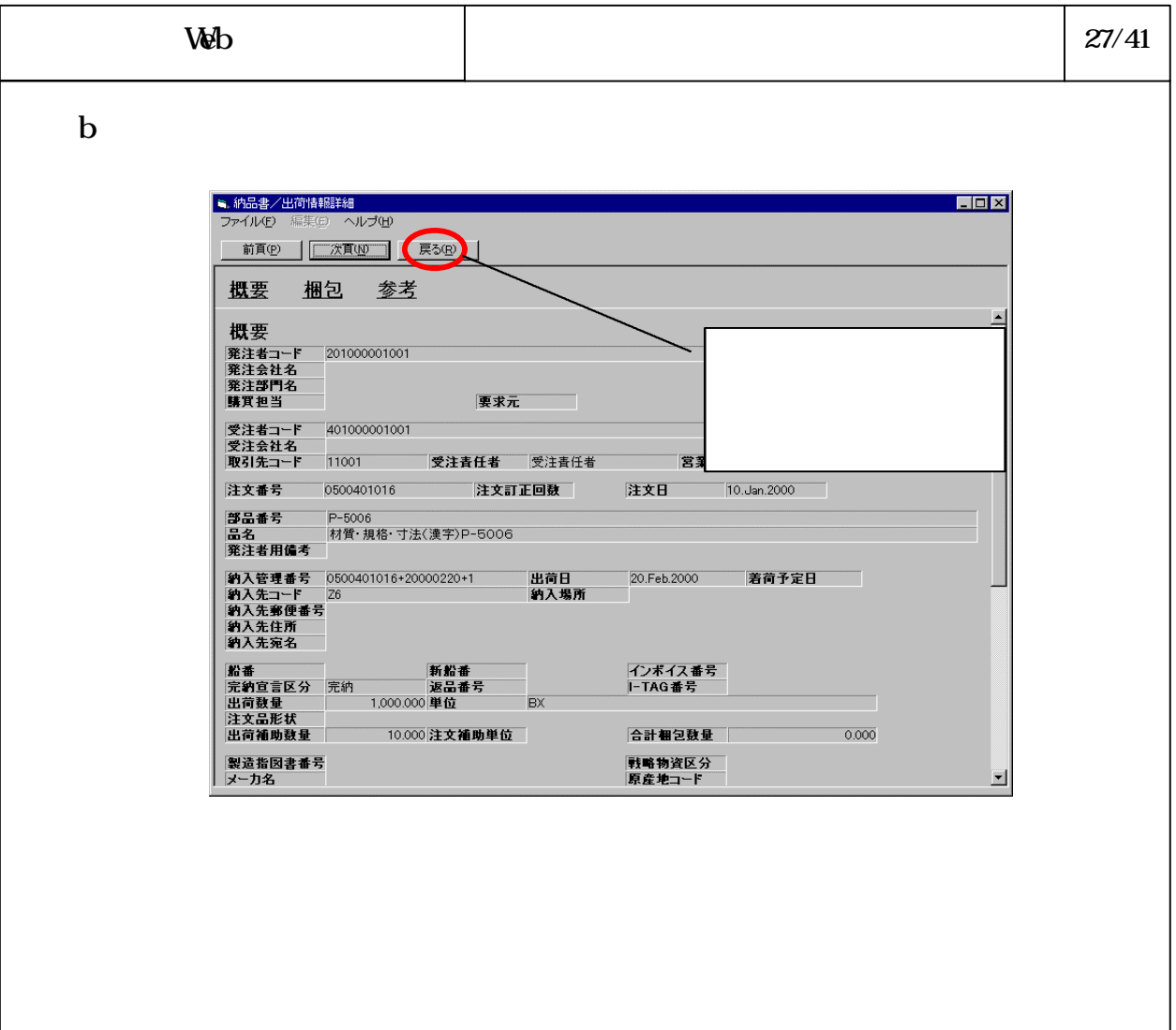

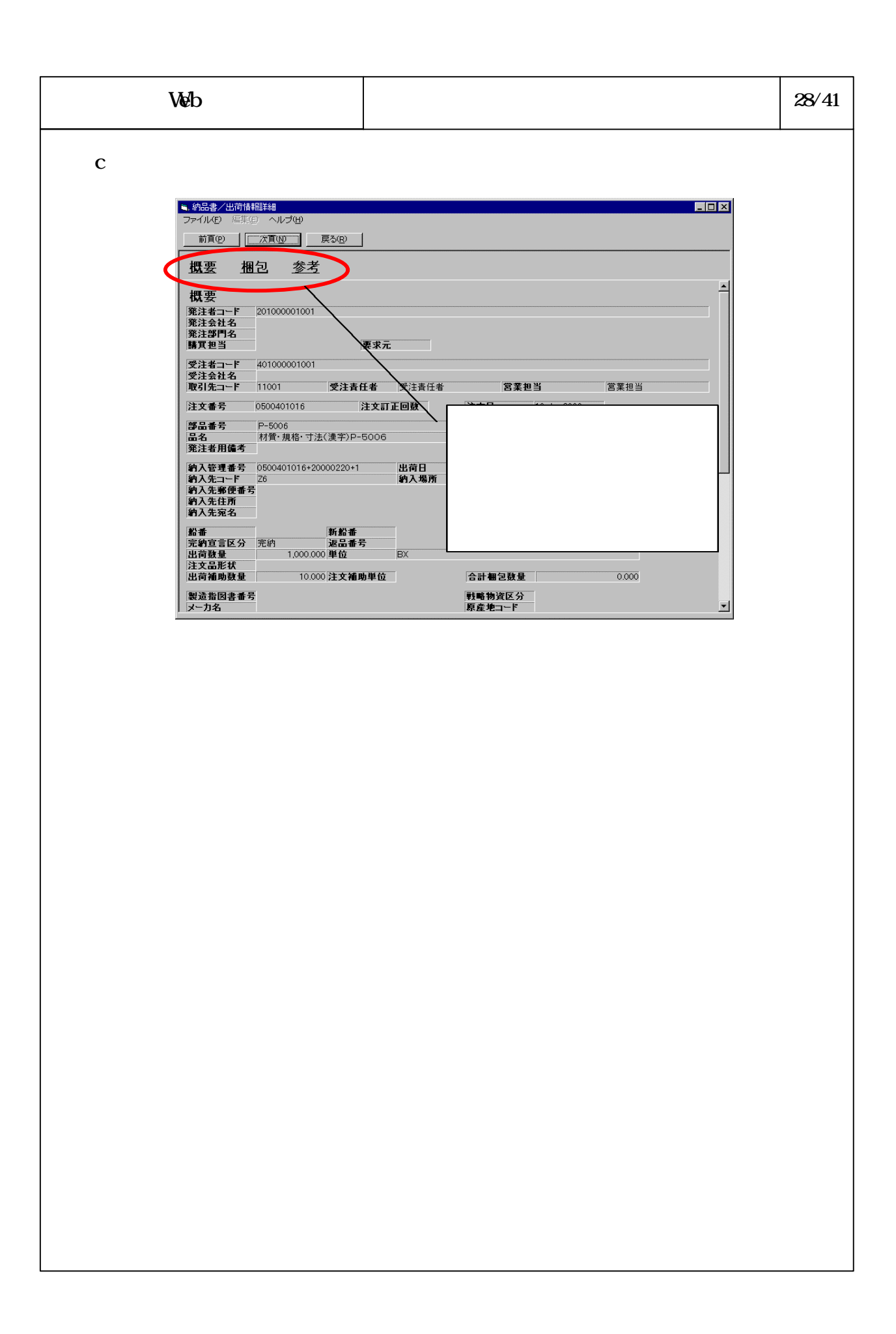

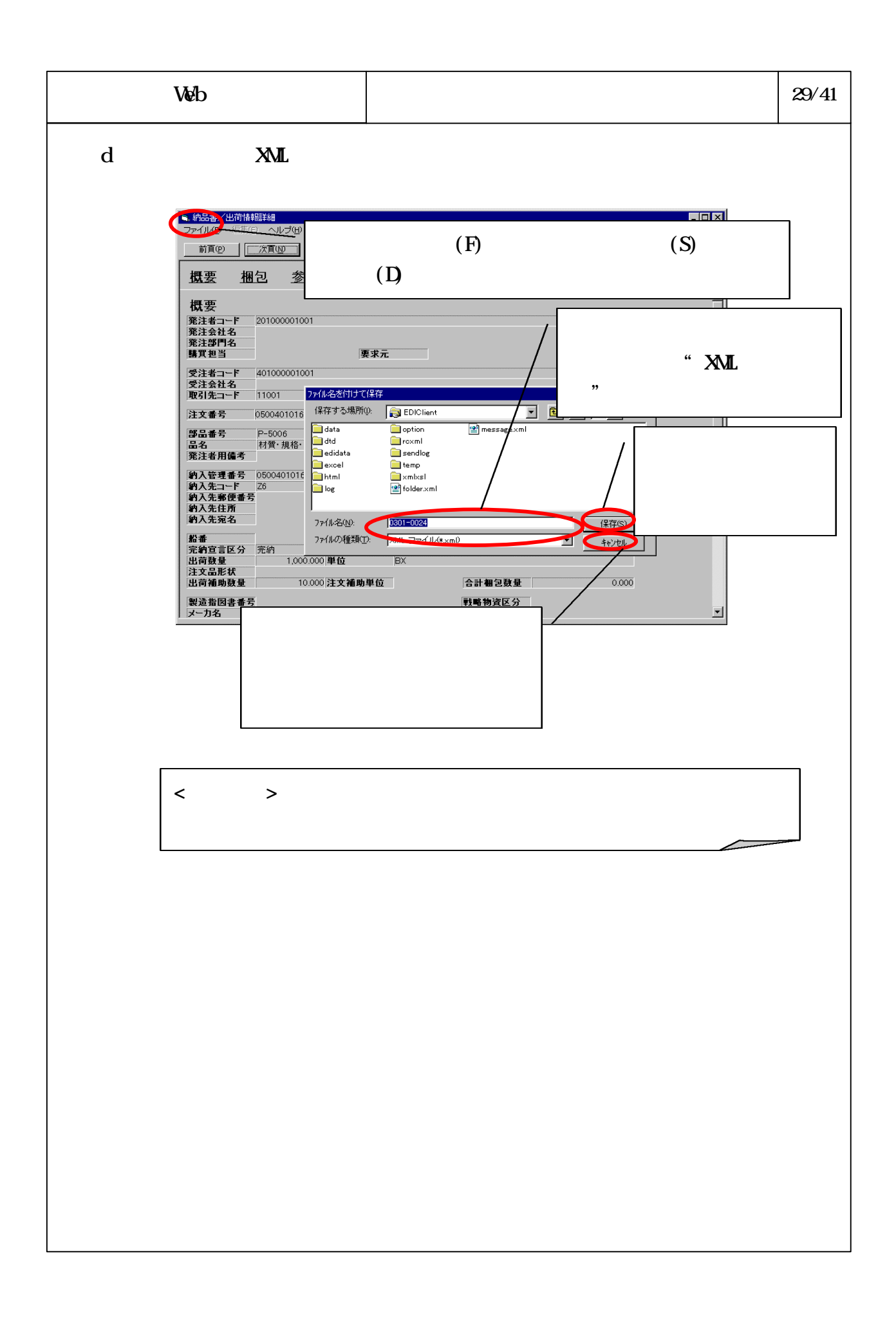

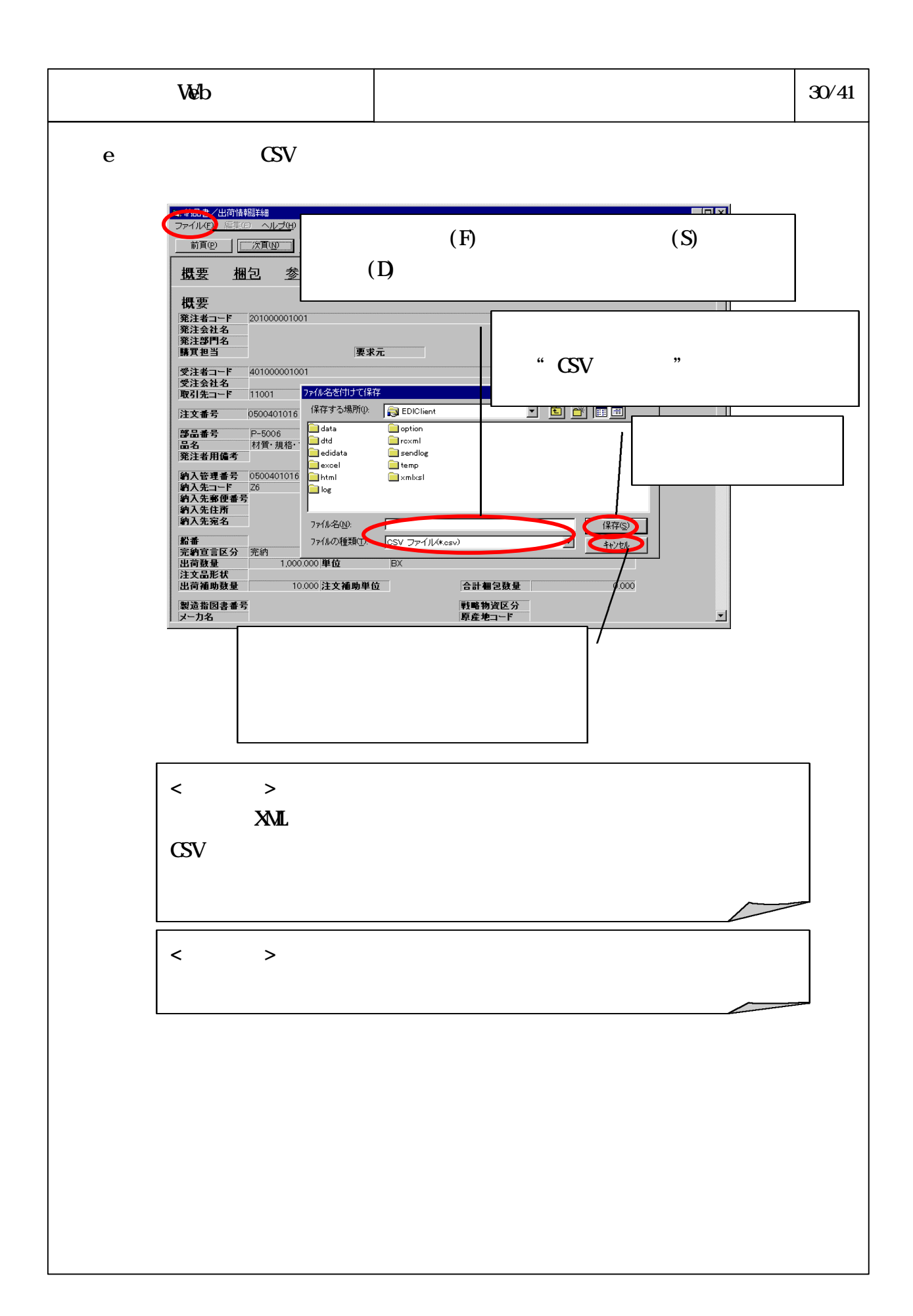

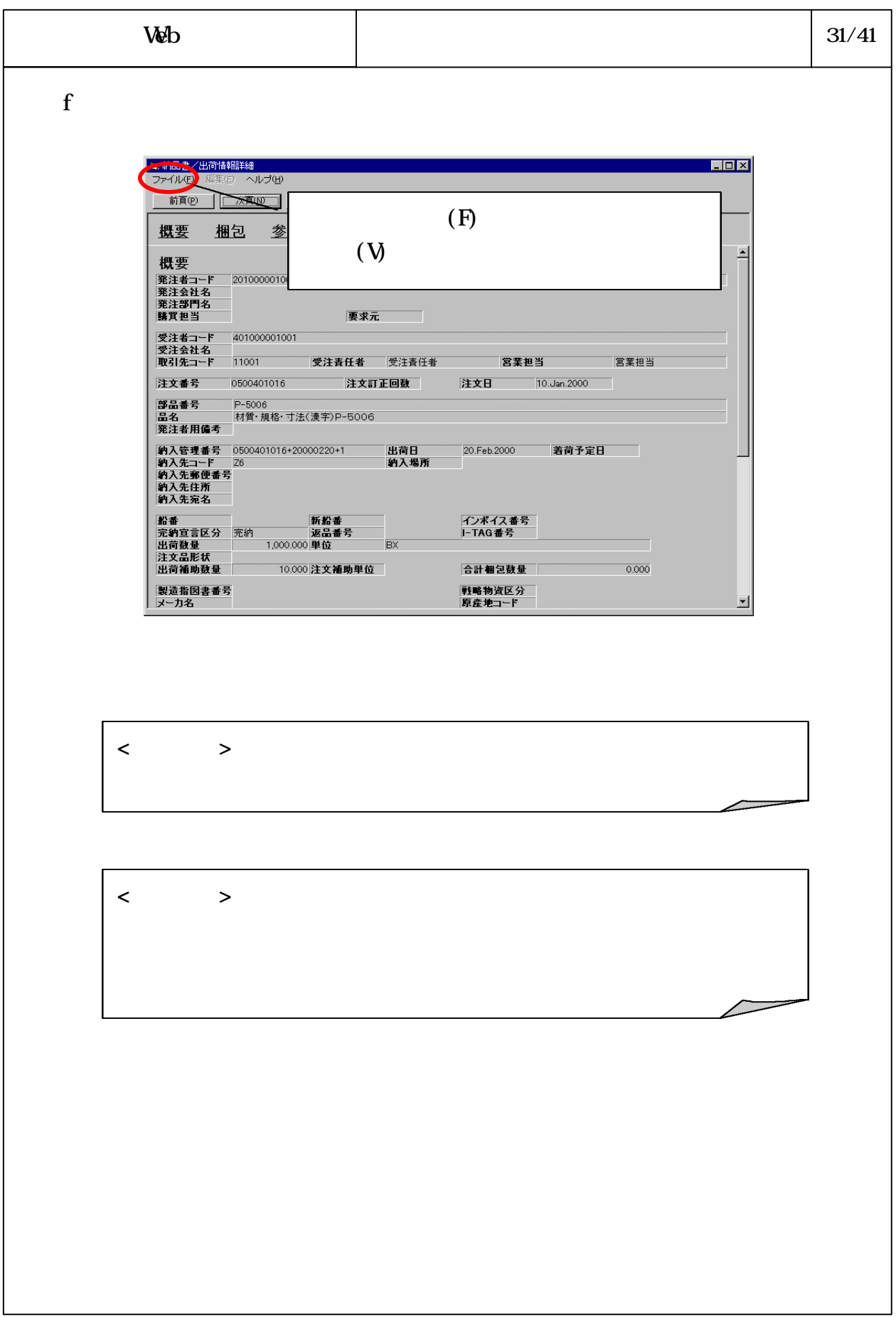

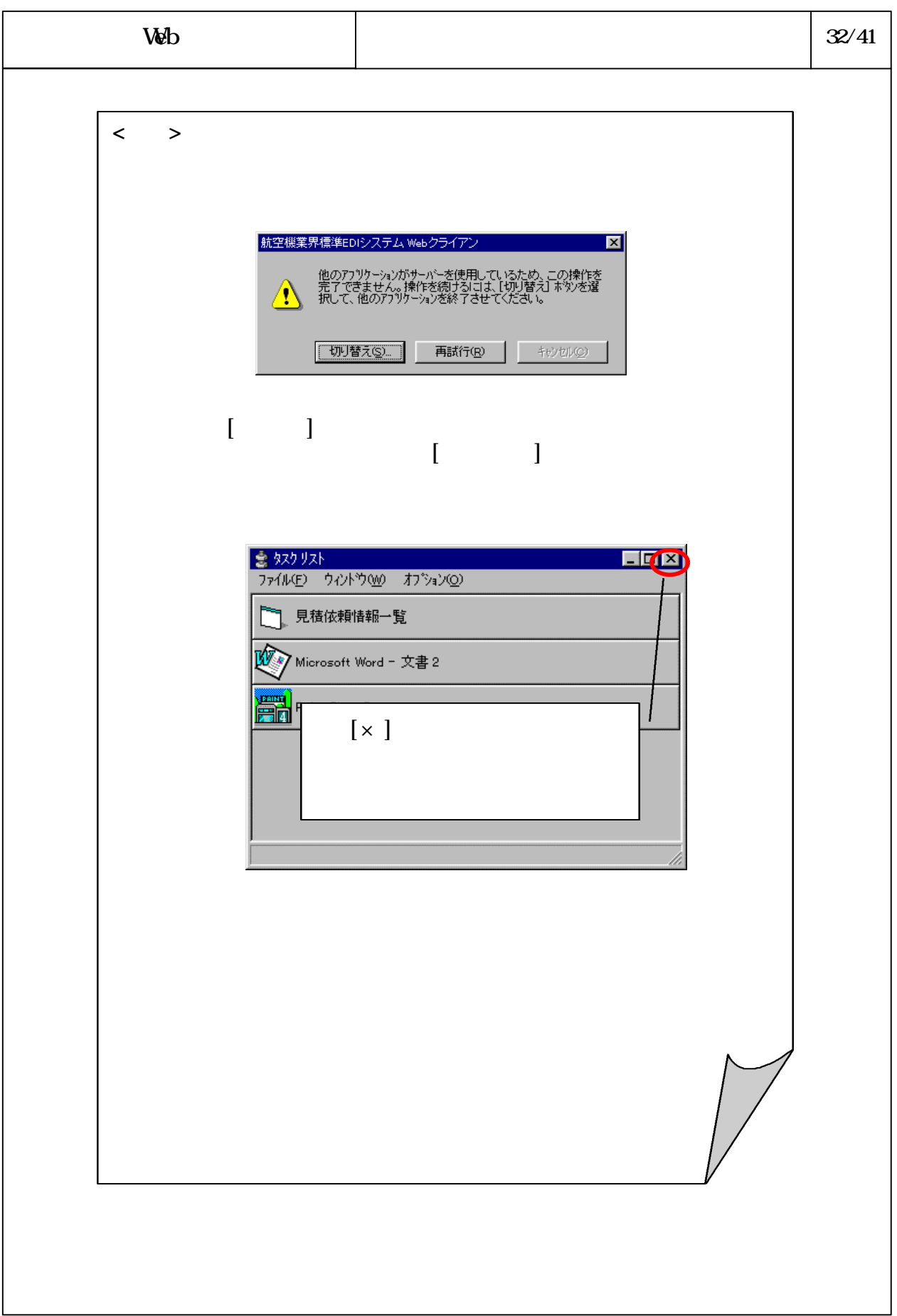

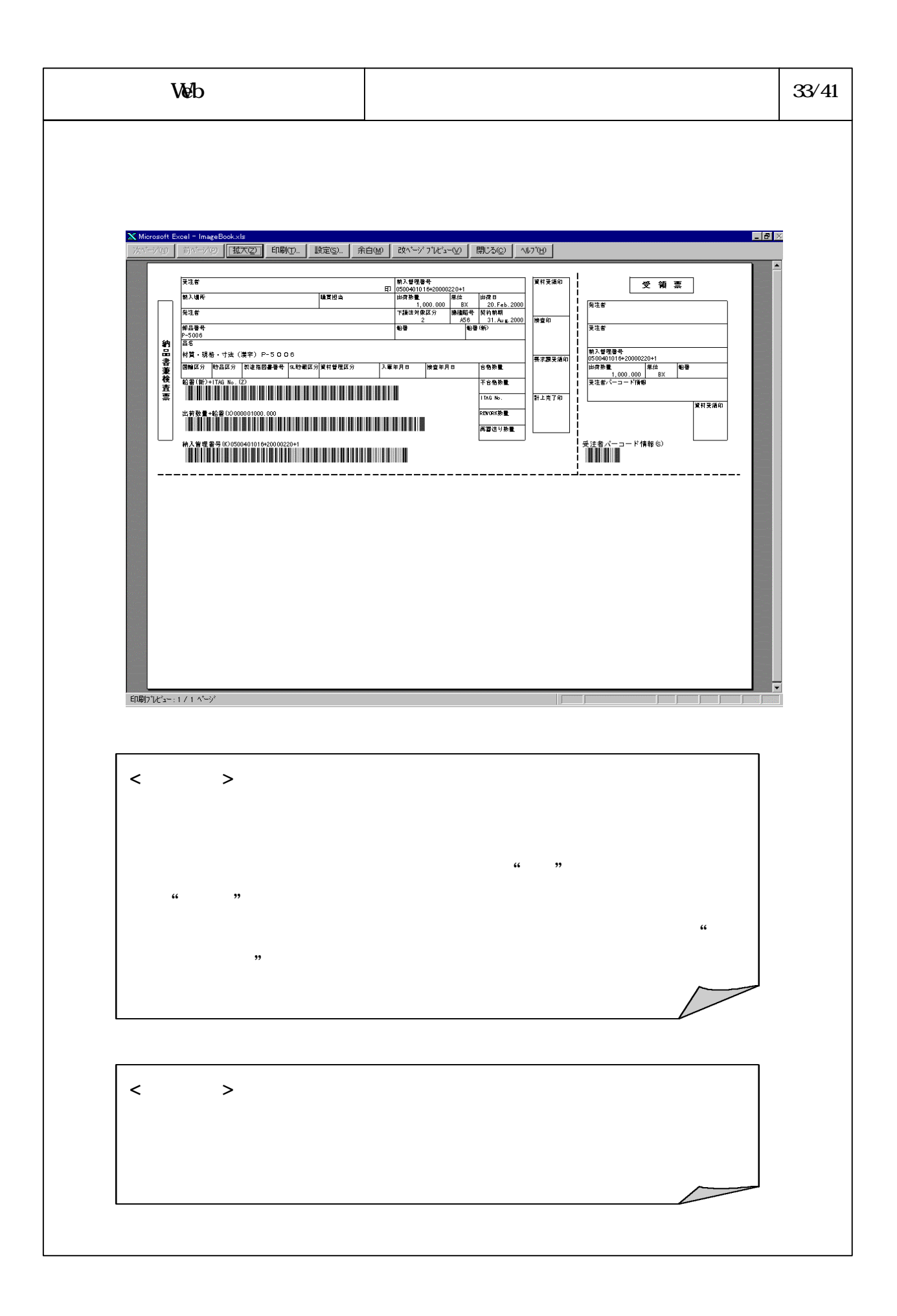

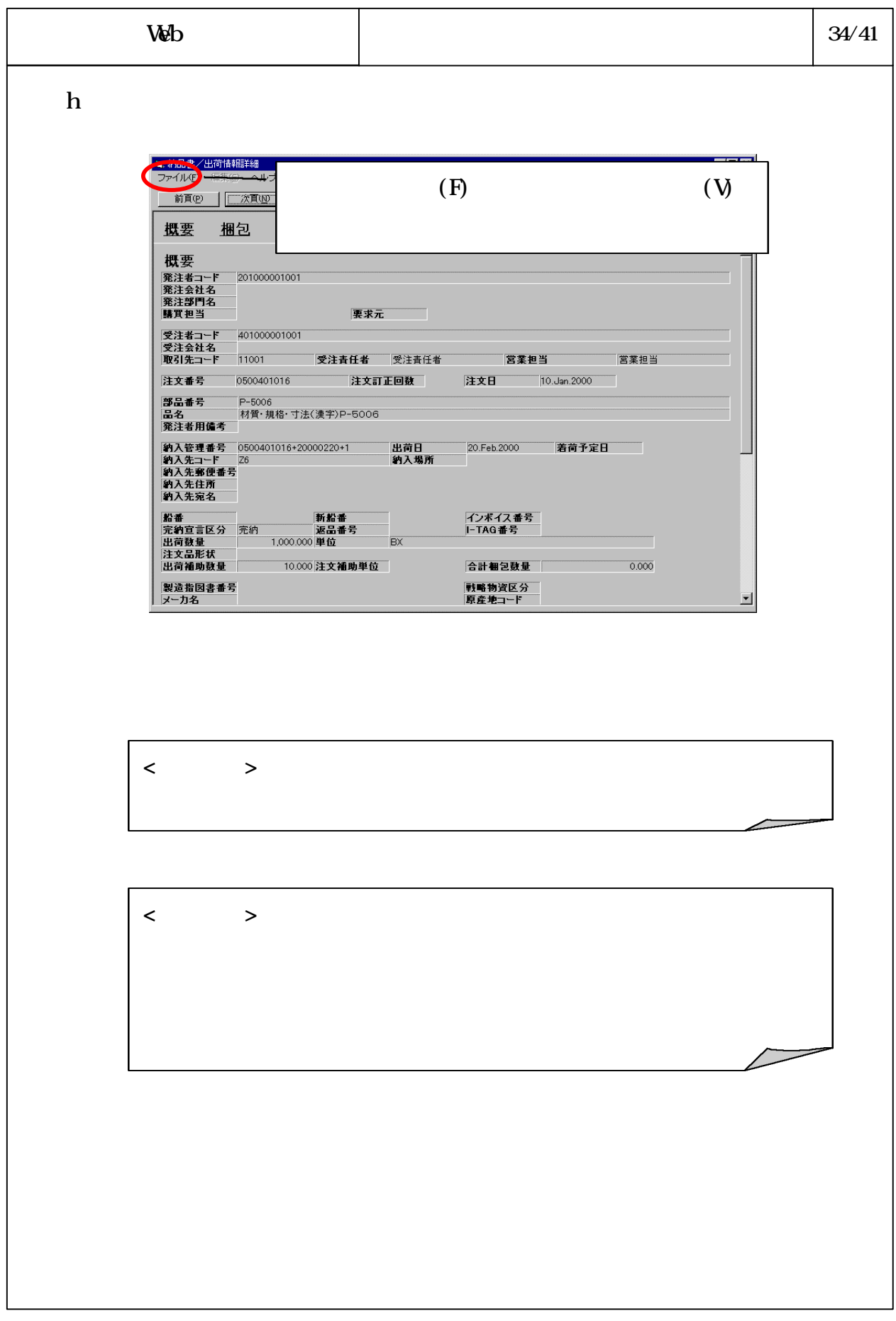

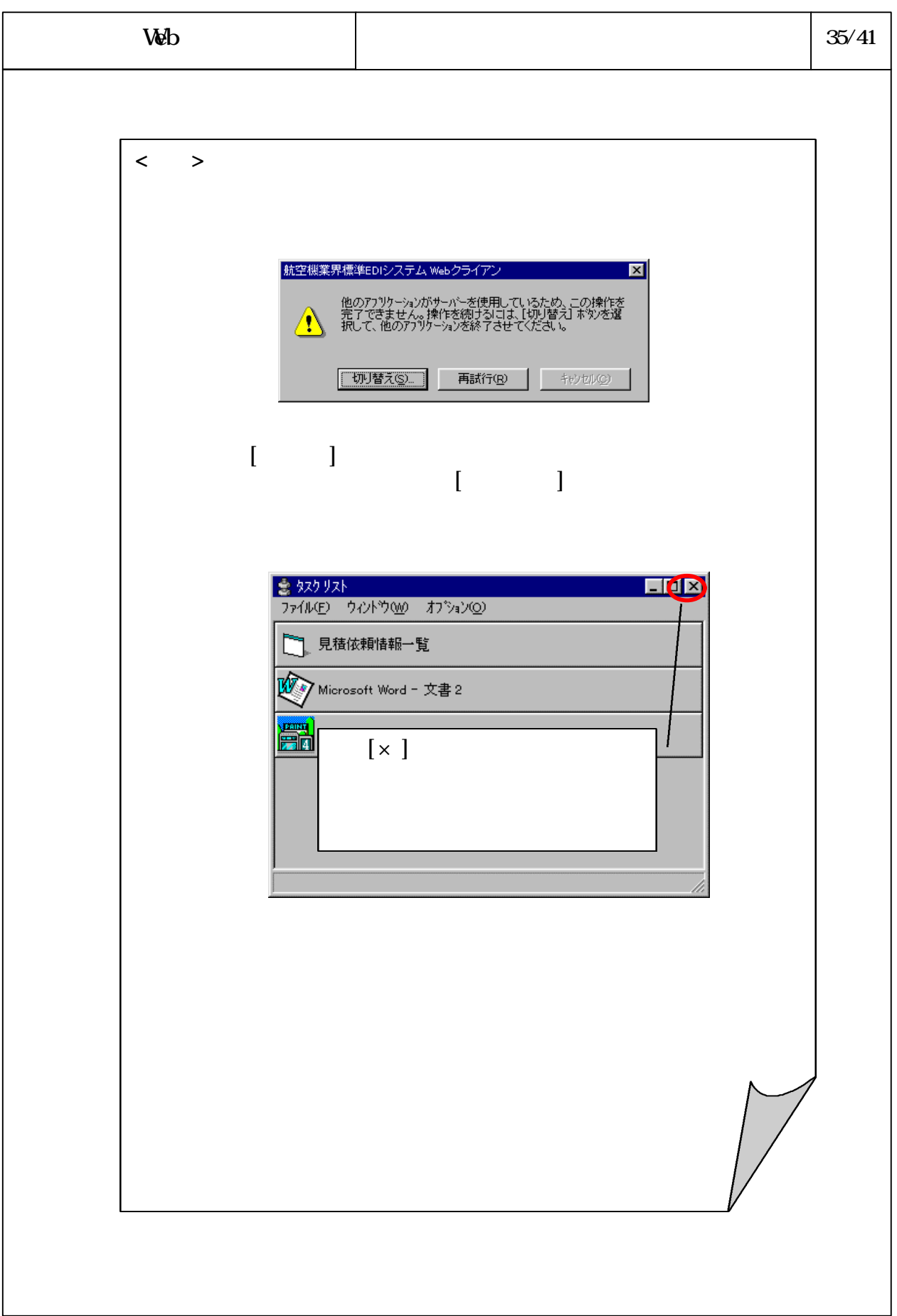

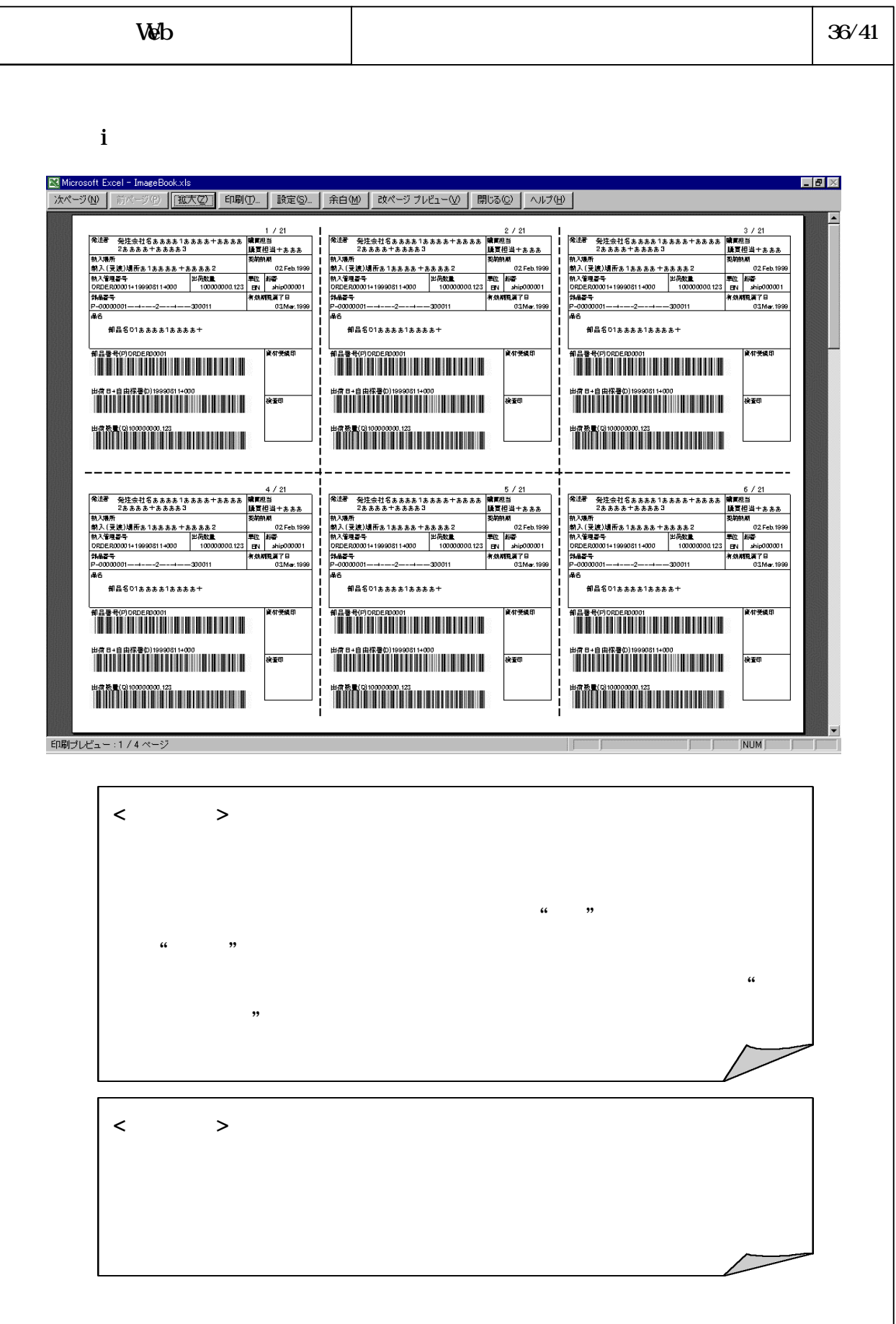

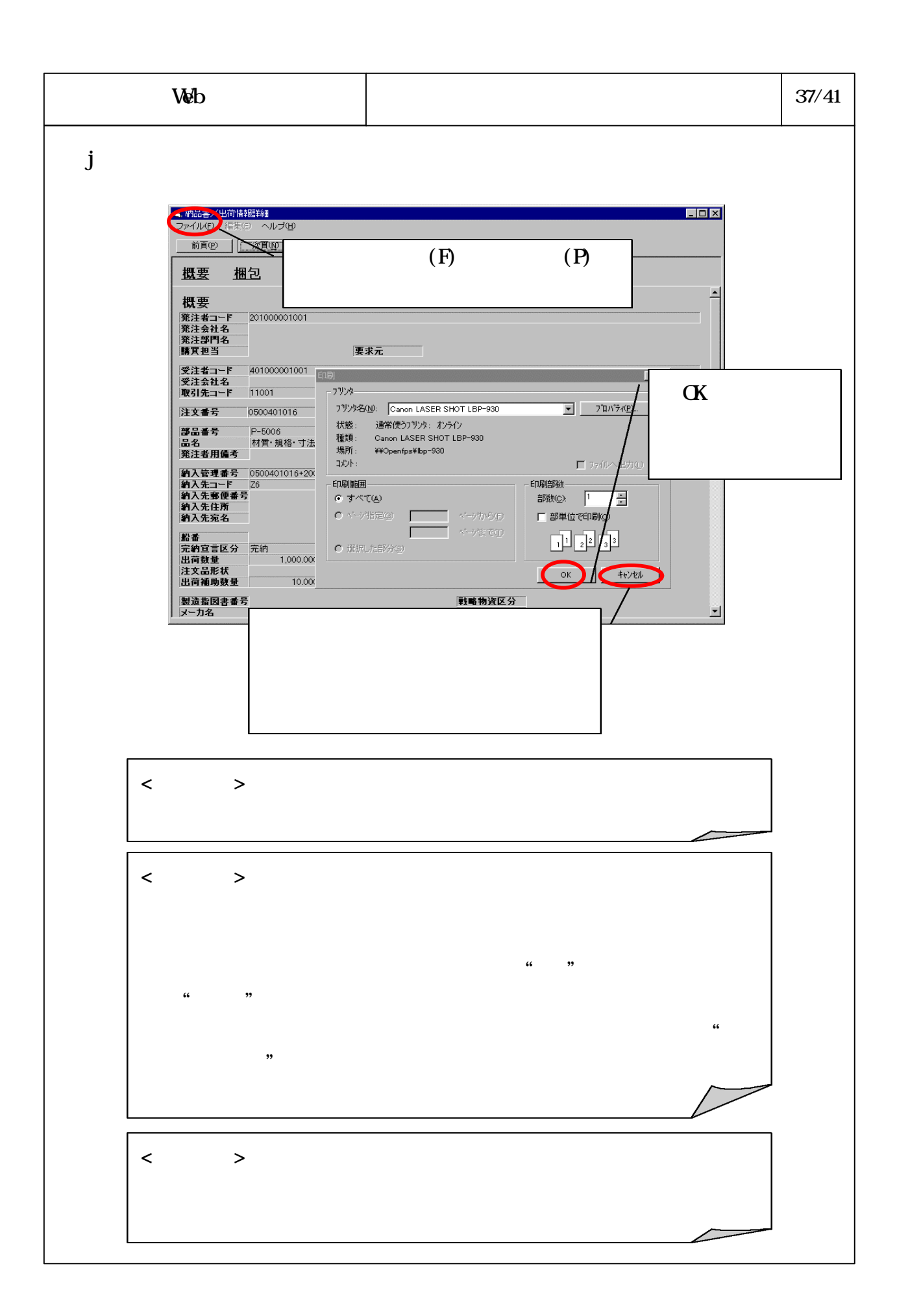

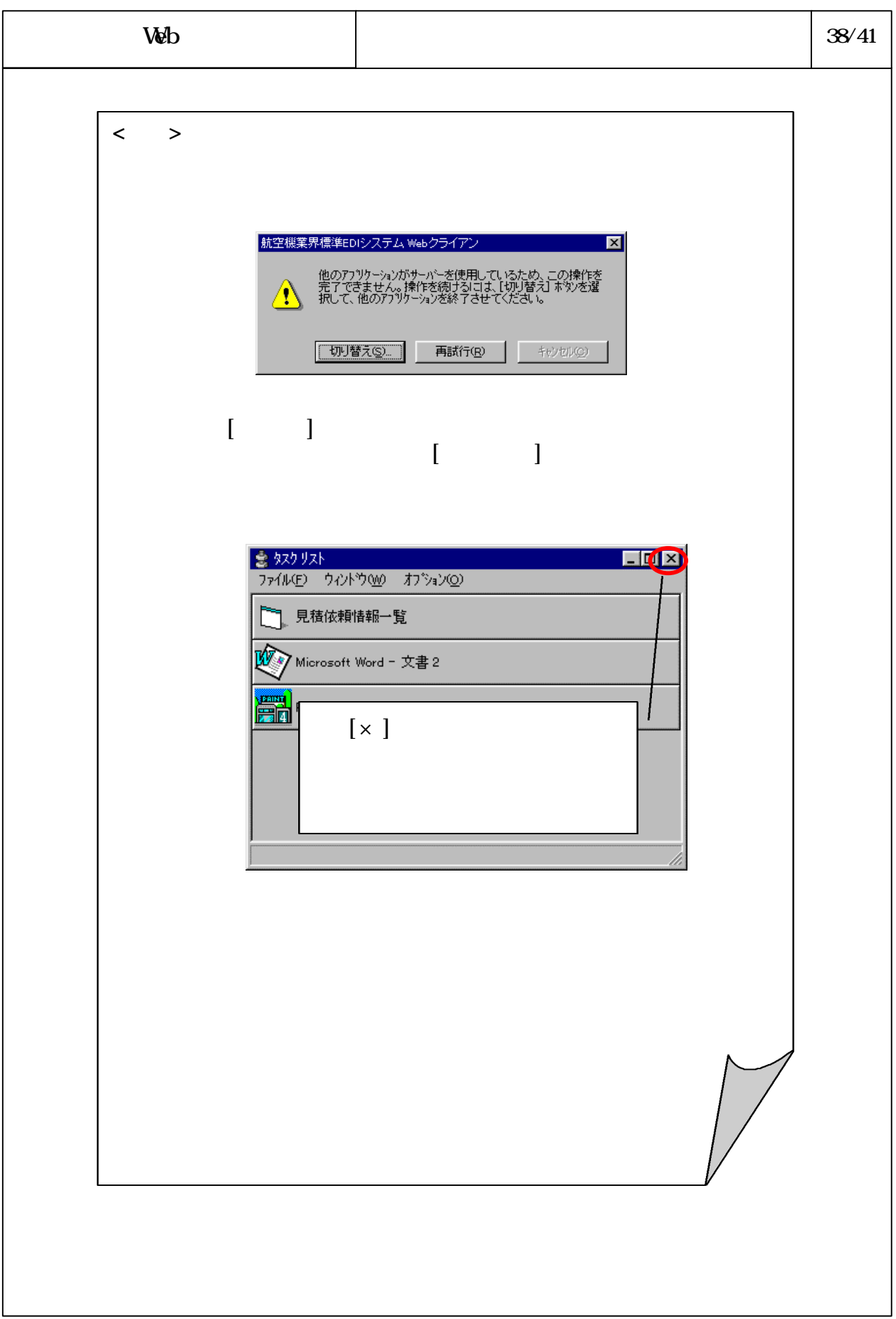

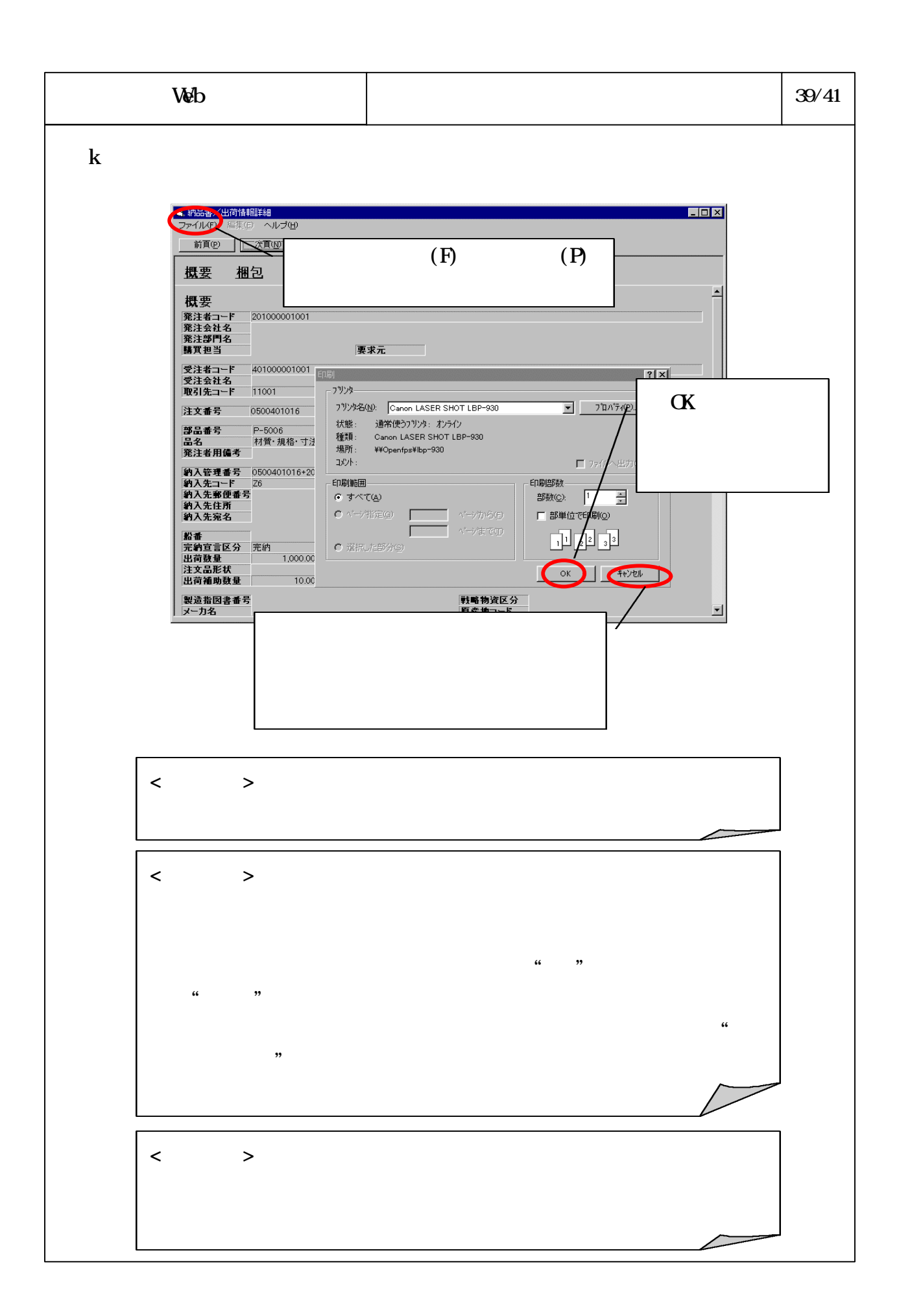

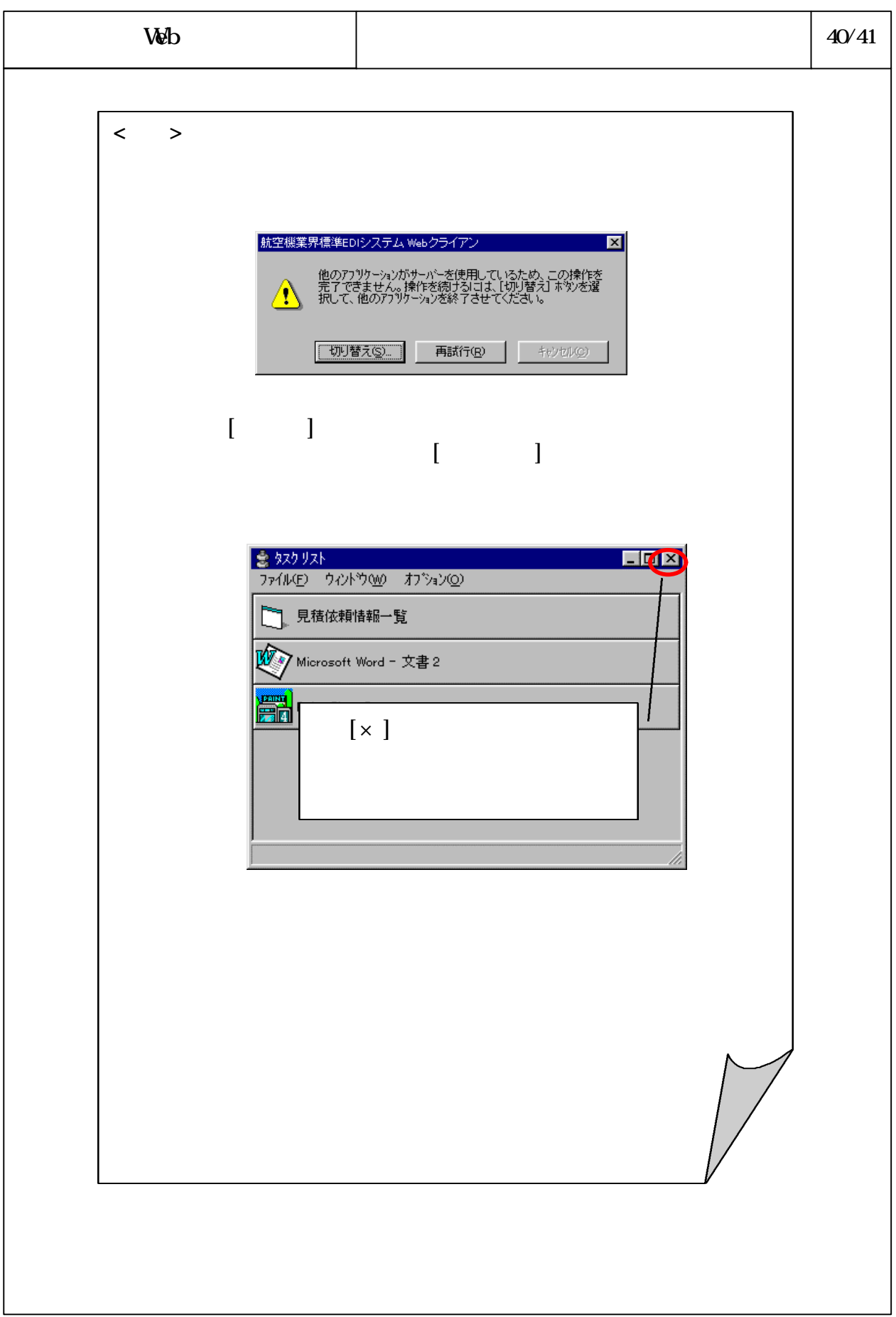

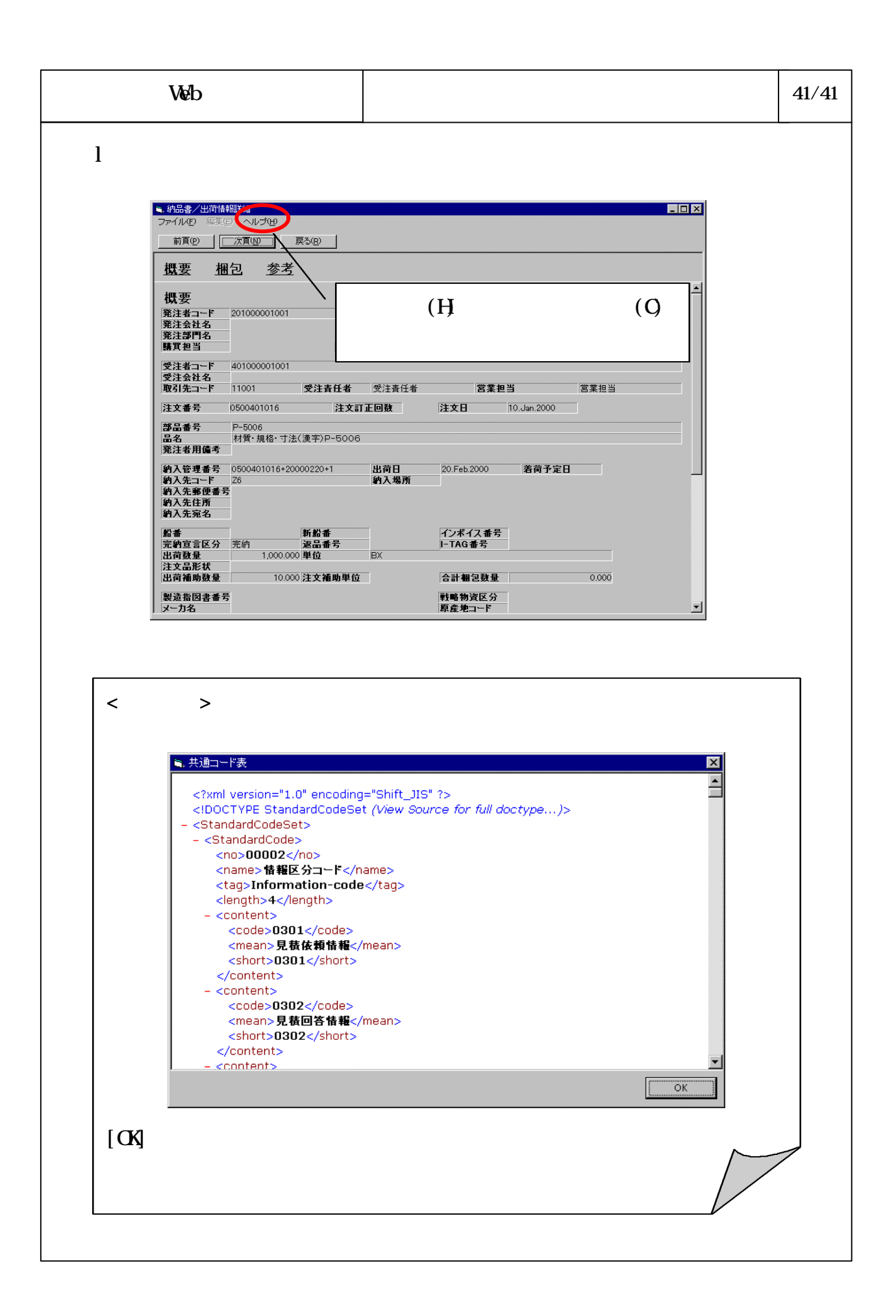